# Package 'bsseq'

May 5, 2024

<span id="page-0-0"></span>Version 1.40.0

Encoding UTF-8

Title Analyze, manage and store bisulfite sequencing data

- Description A collection of tools for analyzing and visualizing bisulfite sequencing data.
- **Depends** R  $(>= 4.0)$ , methods, BiocGenerics, GenomicRanges  $(>= 1.41.5)$ , SummarizedExperiment (>= 1.19.5)
- Imports IRanges (>= 2.23.9), GenomeInfoDb, scales, stats, graphics, Biobase, locfit, gtools, data.table  $(>= 1.11.8)$ , S4Vectors  $(>=$ 0.27.12), R.utils (>= 2.0.0), DelayedMatrixStats (>= 1.5.2), permute, limma, DelayedArray (>= 0.15.16), Rcpp, BiocParallel, BSgenome, Biostrings, utils, HDF5Array (>= 1.19.11), rhdf5
- Suggests testthat, bsseqData, BiocStyle, rmarkdown, knitr, Matrix, doParallel, rtracklayer, BSgenome.Hsapiens.UCSC.hg38, beachmat  $(>= 1.5.2)$ , batchtools
- Collate utils.R hasGRanges.R BSseq-class.R BSseqTstat\_class.R BSseq\_utils.R combine.R read.bsmooth.R read.bismark.R BSmooth.R BSmooth.tstat.R dmrFinder.R gof\_stats.R plotting.R fisher.R permutations.R BSmooth.fstat.R BSseqStat\_class.R getStats.R hdf5\_utils.R DelayedArray\_utils.R collapseBSseq.R FWIRanges-class.R FWGRanges-class.R findLoci.R

License Artistic-2.0

# VignetteBuilder knitr

URL <https://github.com/kasperdanielhansen/bsseq>

BugReports <https://github.com/kasperdanielhansen/bsseq/issues>

biocViews DNAMethylation

LinkingTo Rcpp, beachmat

NeedsCompilation yes

RoxygenNote 7.1.0

git\_url https://git.bioconductor.org/packages/bsseq

#### 2 Contents

git\_branch RELEASE\_3\_19 git\_last\_commit bfe7511

git\_last\_commit\_date 2024-04-30

Repository Bioconductor 3.19

Date/Publication 2024-05-05

Author Kasper Daniel Hansen [aut, cre], Peter Hickey [aut]

Maintainer Kasper Daniel Hansen <kasperdanielhansen@gmail.com>

# **Contents**

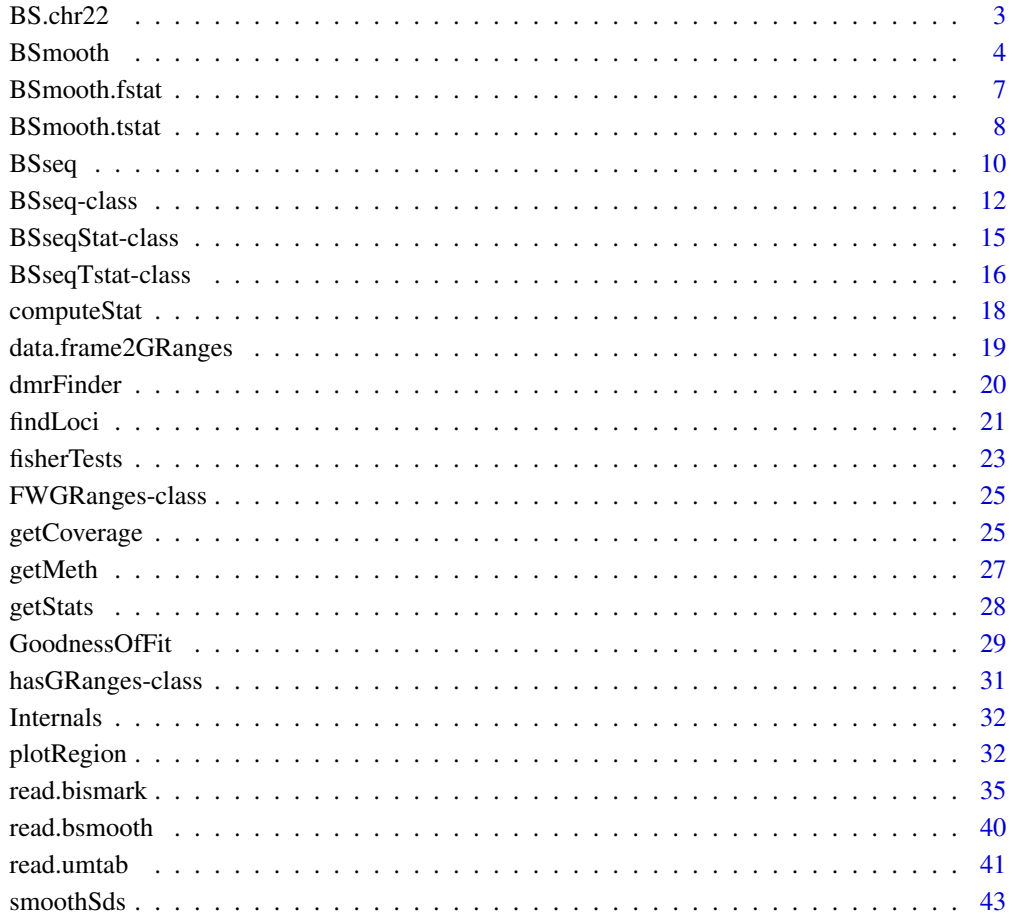

**Index** [45](#page-44-0)

<span id="page-2-0"></span>

# Description

This dataset represents chromosome 22 from the IMR90 cell line sequenced in Lister et al. Only CpG methylation are included (there were very few non-CpG loci). The two samples are two different extractions from the same cell line (ie. technical replicates), and are pooled in the analysis in the original paper.

# Usage

data(BS.chr22)

#### Format

An object of class BSseq.

### Details

All coordinates are in hg18.

# Source

Obtained from [http://neomorph.salk.edu/human\\_methylome/data.html](http://neomorph.salk.edu/human_methylome/data.html) specifically the files [mc\\_imr90\\_r1.tar.gz](mc_imr90_r1.tar.gz) and [mc\\_imr90\\_r2.tar.gz](mc_imr90_r2.tar.gz). A script which downloads these files and constructs the BS.chr22 object may be found in 'inst/scripts/get\_BS.chr22.R', see the example.

# References

R Lister et al. *Human DNA methylomes at base resolution show widespread epigenomic differences*. Nature (2009) 462, 315-322.

# Examples

```
data(BS.chr22)
BS.chr22
script <- system.file("scripts", "get_BS.chr22.R", package = "bsseq")
script
readLines(script)
```
# <span id="page-3-1"></span><span id="page-3-0"></span>Description

This implements the BSmooth algorithm for estimating methylation levels from bisulfite sequencing data.

# Usage

```
BSmooth(BSseq,
        ns = 70,
        h = 1000,maxGap = 10^8,keep.se = FALSE,
        BPPARAM = bpparam(),
        chunkdim = NULL,
        level = NULL,
        verbose = getOption("verbose"))
```
# Arguments

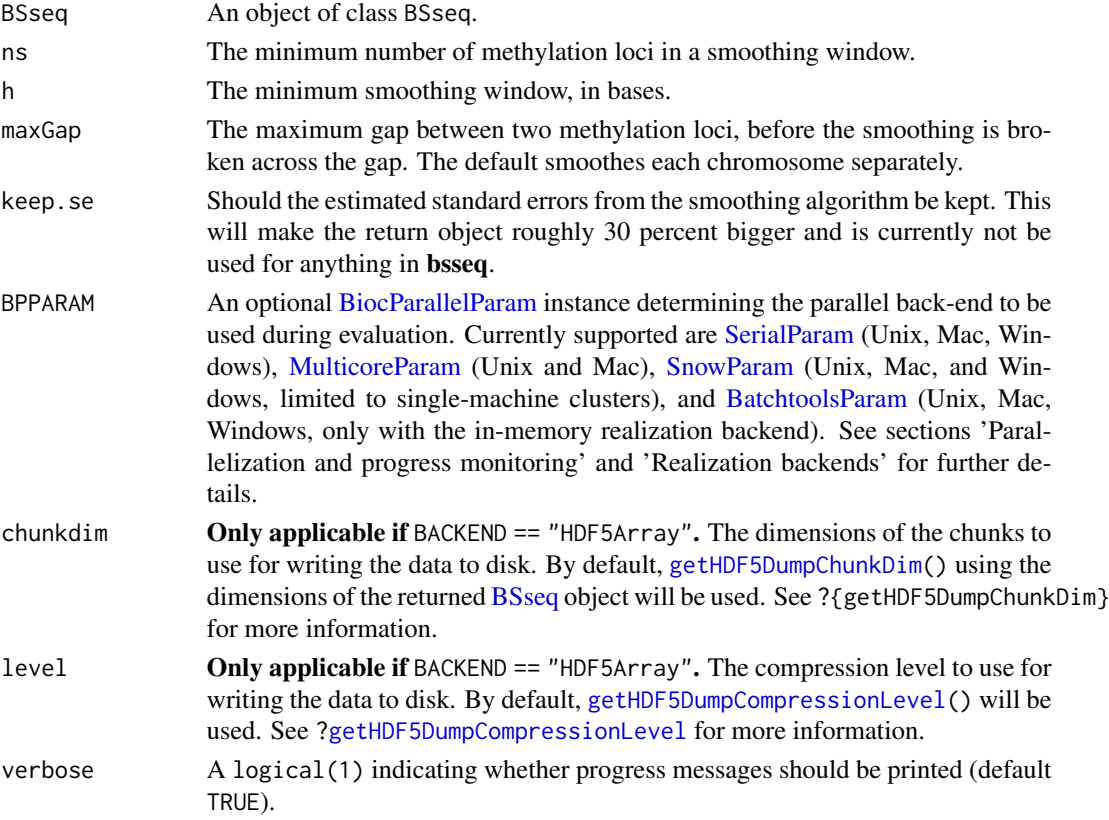

#### <span id="page-4-0"></span>BSmooth 5

#### Details

ns and h are passed to the locfit function. The bandwidth used is the maximum (in genomic distance) of the h and a width big enough to contain ns number of methylation loci.

# Value

An object of class BSseq, containing coefficients used to fit smoothed methylation values and optionally standard errors for these.

# Realization backends

The BSmooth() function creates a new assay to store the coefficients used to construct the smoothed methylation estimates ( $($ coef). An additional assay is also created if keep. se == TRUE (se.coef).

The choice of *realization backend* controls whether these assay(s) are stored in-memory as an ordinary [matrix](#page-0-0) or on-disk as a [HDF5Array,](#page-0-0) for example.

The choice of realization backend is controlled by the BACKEND argument, which defaults to the current value of DelayedArray:[:getAutoRealizationBackend\(](#page-0-0)).

BSmooth supports the following realization backends:

- NULL (in-memory): This stores each new assay in-memory using an ordinary [matrix.](#page-0-0)
- HDF5Array (on-disk): This stores each new assay on-disk in a HDF5 file using an [HDF5Matrix](#page-0-0) from HDF5Array.

Please note that certain combinations of realization backend and parallelization backend are currently not supported. For example, the [HDF5Array](#page-0-0) realization backend is currently only compatible when used with a single-machine parallelization backend (i.e. it is not compatible with a [SnowParam](#page-0-0) that specifies an *ad hoc* cluster of multiple machines). BSmooth() will issue an error when given such incompatible realization and parallelization backends. Furthermore, to avoid memory usage blow-ups, BSmooth() will issue an error if an in-memory realization backend is used when smoothing a disk-backed **[BSseq](#page-11-1)** object.

Additional arguments related to the realization backend can be passed via the ... argument. These arguments must be named and are passed to the relevant [RealizationSink](#page-0-0) constructor. For example, the ... argument can be used to specify the path to the HDF5 file to be used by BSmooth(). Please see the examples at the bottom of the page.

#### Parallelization and progress monitoring

BSmooth() now uses the BiocParallel package to implement parallelization. This brings some notable improvements:

- Smoothed results can now be written directly to an on-disk realization backend by the worker. This dramatically reduces memory usage compared to previous versions of bsseq that required all results be retained in-memory.
- Parallelization is now supported on Windows through the use of a [SnowParam](#page-0-0) object as the value of BPPARAM.
- Detailed and extensive job logging facilities.

<span id="page-5-0"></span>All parallelization options are controlled via the BPPARAM argument. In general, we recommend that users combine multicore (single-machine) parallelization with an on-disk realization backend (see section, 'Realization backend'). For Unix and Mac users, this means using a [MulticoreParam.](#page-0-0) For Windows users, this means using a single-machine [SnowParam.](#page-0-0) Please consult the **BiocParallel** documentation to take full advantage of the more advanced features.

Deprecated arguments: parallelBy, mc.cores, and mc.preschedule are deprecated and will be removed in subsequent releases of bsseq. These arguments were necessary when BSmooth() used the parallel package to implement parallelization, but this functionality is superseded by the aforementioned use of BiocParallel. We recommend that users who previously relied on these arguments switch to BPPARAM = MulticoreParam(workers = mc.cores, progressbar = TRUE).

**Progress monitoring:** A useful feature of **BiocParallel** are progress bars to monitor the status of long-running jobs, such as BSmooth(). Progress bars are controlled via the progressbar argument in the [BiocParallelParam](#page-0-0) constructor. Progress bars replace the use of the deprecated verbose argument to print out information on the status of BSmooth().

BiocParallel also supports extensive and detailed logging facilities. Please consult the BiocParallel documentation to take full advantage these advanced features.

#### Author(s)

Method and original implementation by Kasper Daniel Hansen <khansen@jhsph.edu>. Updated implementation to support disk-backed [BSseq](#page-11-1) objects and more general parallelization by Peter Francis Hickey.

# References

KD Hansen, B Langmead, and RA Irizarry. *BSmooth: from whole genome bisulfite sequencing reads to differentially methylated regions*. Genome Biology (2012) 13:R83. doi[:10.1186/gb-2012-](http://www.dx.doi.org/10.1186/gb-2012-13-10-r83) [13-10-r83.](http://www.dx.doi.org/10.1186/gb-2012-13-10-r83)

# See Also

[locfit](#page-0-0) in the locfit package, as well as [BSseq](#page-11-1).

# Examples

```
## Not run:
```

```
# Run BSmooth() on a matrix-backed BSseq object using an in-memory realization
# backend with serial evaluation.
data(BS.chr22)
# This is a matrix-backed BSseq object.
sapply(assays(BS.chr22, withDimnames = FALSE), class)
BS.fit <- BSmooth(BS.chr22, BPPARAM = SerialParam(progressbar = TRUE))
# The new 'coef' assay is an ordinary matrix.
sapply(assays(BS.fit, withDimnames = FALSE), class)
BS.fit
```

```
# Run BSmooth() on a disk-backed BSseq object using the HDF5Array realization
# backend (with data written to the file 'BSmooth_example.h5') with
# multi-core parallel evaluation.
```

```
BS.chr22 <- realize(BS.chr22, "HDF5Array")
# This is a disk-backed BSseq object.
sapply(assays(BS.chr22, withDimnames = FALSE), class)
BS.fit <- BSmooth(BS.chr22,
           BPPARAM = MulticoreParam(workers = 2, progressbar = TRUE),
           BACKEND = "HDF5Array",
           filepath = "BSmooth_example.h5")
# The new 'coef' assay is an HDF5Matrix.
sapply(assays(BS.fit, withDimnames = FALSE), class)
BS.fit
# The new 'coef' assay is in the HDF5 file 'BSmooth_example.h5' (in the
# current working directory).
sapply(assays(BS.fit, withDimnames = FALSE), path)
```

```
## End(Not run)
```
<span id="page-6-1"></span>BSmooth.fstat *Compute F-statistics based on smoothed whole-genome bisulfite sequencing data.*

# Description

Compute F-statistics based on smoothed whole-genome bisulfite sequencing data.

#### Usage

```
BSmooth.fstat(BSseq, design, contrasts, verbose = TRUE)
```
# Arguments

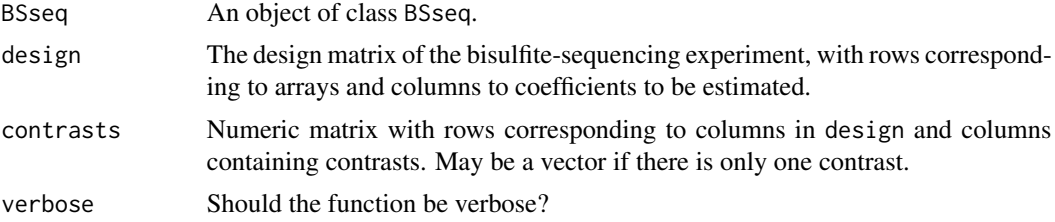

# Details

TODO

# Value

An object of class [BSseqStat.](#page-14-1)

#### Author(s)

Kasper Daniel Hansen <khansen@jhsph.edu>

# <span id="page-7-0"></span>See Also

[BSmooth](#page-3-1) for the input object and [BSseq](#page-11-1) for its class. [BSseqStat](#page-14-1) describes the return class. This function is likely to be followed by the use of [smoothSds](#page-42-1), [computeStat](#page-17-1), and [dmrFinder](#page-19-1).

# Examples

```
if(require(bsseqData)) {
# limma required for makeContrasts()
library(limma)
data(keepLoci.ex)
data(BS.cancer.ex.fit)
BS.cancer.ex.fit <- updateObject(BS.cancer.ex.fit)
## Remember to subset the BSseq object, see vignette for explanation
## TODO: Kind of a forced example
design <- model.matrix(~0 + BS.cancer.ex.fit$Type)
colnames(design) <- gsub("BS\\.cancer\\.ex\\.fit\\$Type", "",
                         colnames(design))
contrasts <- makeContrasts(
    cancer_vs_normal = cancer - normal,
    levels = design
)
BS.stat <- BSmooth.fstat(BS.cancer.ex.fit[keepLoci.ex,],
                         design,
                         contrasts)
BS.stat
#---------------------------------------------------------------------------
# An example using a HDF5Array-backed BSseq object
#
library(HDF5Array)
# See ?SummarizedExperiment::saveHDF5SummarizedExperiment for details
hdf5_BS.cancer.ex.fit <- saveHDF5SummarizedExperiment(
    x = BS.cancer.ex.fit[keepLoci.ex, ],
    dir = tempfile()hdf5_BS.stat <- BSmooth.fstat(hdf5_BS.cancer.ex.fit,
                              design,
                              contrasts)
hdf5_BS.stat
}
```
<span id="page-7-1"></span>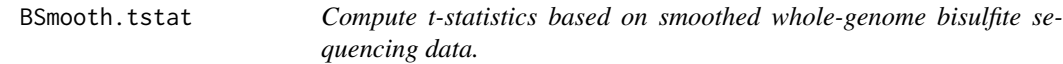

# Description

Compute t-statistics based on smoothed whole-genome bisulfite sequencing data.

# BSmooth.tstat 9

#### Usage

```
BSmooth.tstat(BSseq, group1, group2,
  estimate.var = c("same", "paired", "group2"), local.correct = TRUE,
  maxGap = NULL, qSd = 0.75, k = 101, mc.cores = 1, verbose = TRUE)
```
#### Arguments

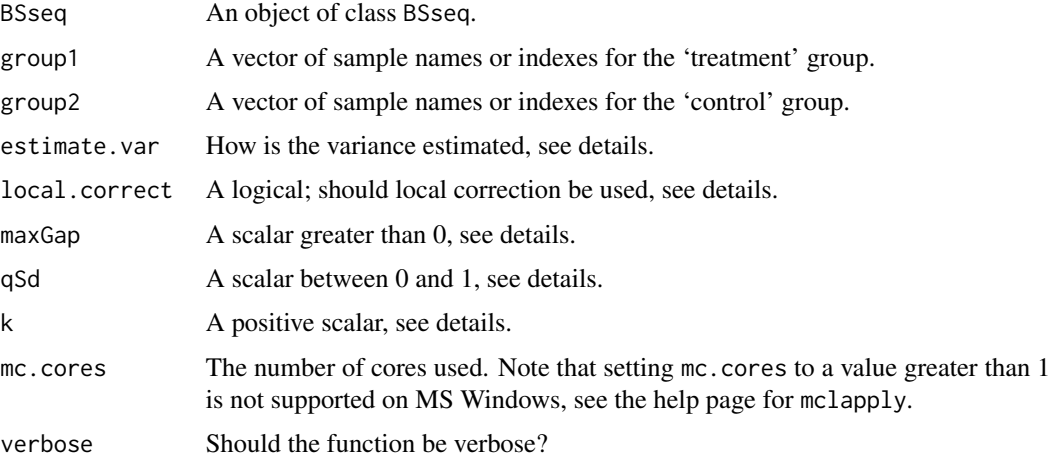

# Details

T-statistics are formed as the difference in means between group 1 and group 2 divided by an estimate of the standard deviation, assuming that the variance in the two groups are the same (same), that we have paired samples (paired) or only estimate the variance based on group 2 (group2). The standard deviation estimates are then smoothed (using a running mean with a width of k) and thresholded (using qSd which sets the minimum standard deviation to be the qSd-quantile). Optionally, the t-statistics are corrected for low-frequency patterns.

It is sometimes useful to use local.correct even if no large scale changes in methylation have been found; it makes the marginal distribution of the t-statistics more symmetric.

Additional details in the reference.

#### Value

An object of class BSseqTstat.

# Author(s)

Kasper Daniel Hansen <khansen@jhsph.edu>

#### References

KD Hansen, B Langmead, and RA Irizarry. *BSmooth: from whole genome bisulfite sequencing reads to differentially methylated regions*. Genome Biology (2012) 13:R83. doi[:10.1186/gb-2012-](http://www.dx.doi.org/10.1186/gb-2012-13-10-r83) [13-10-r83.](http://www.dx.doi.org/10.1186/gb-2012-13-10-r83)

#### <span id="page-9-0"></span>See Also

[BSmooth](#page-3-1) for the input object and [BSseq](#page-11-1) for its class. [BSseqTstat](#page-15-1) describes the return class. This function is likely to be followed by the use of [dmrFinder](#page-19-1). And finally, see the package vignette(s) for more information on how to use it.

# Examples

```
if(require(bsseqData)) {
 data(keepLoci.ex)
 data(BS.cancer.ex.fit)
 BS.cancer.ex.fit <- updateObject(BS.cancer.ex.fit)
 ## Remember to subset the BSseq object, see vignette for explanation
 BS.tstat <- BSmooth.tstat(BS.cancer.ex.fit[keepLoci.ex,],
                            group1 = c("C1", "C2", "C3"),
                            group2 = c("N1", "N2", "N3"),
                            estimate.var = "group2")
 BS.tstat
 ## This object is also stored as BS.cancer.ex.tstat in the
 ## bsseqData package
 #---------------------------------------------------------------------------
 # An example using a HDF5Array-backed BSseq object
 #
   library(HDF5Array)
   # See ?SummarizedExperiment::saveHDF5SummarizedExperiment for details
   hdf5_BS.cancer.ex.fit <- saveHDF5SummarizedExperiment(
       x = BS.cancer.ex.fit[keepLoci.ex, ],
       dir = tempfile()hdf5_BS.tstat <- BSmooth.tstat(hdf5_BS.cancer.ex.fit,
                                   group1 = c("C1", "C2", "C3"),
                                   group2 = c("N1", "N2", "N3"),
                                   estimate.var = "group2")
```
}

<span id="page-9-1"></span>

BSseq *The constructor function for BSseq objects.*

# **Description**

The constructor function for BSseq objects.

#### Usage

```
BSseq(M = NULL, Cov = NULL, coef = NULL, se.coef = NULL,
  trans = NULL, parameters = NULL, pData = NULL, gr = NULL,
 pos = NULL, chr = NULL, sampleNames = NULL, rmZeroCov = FALSE)
```
#### <span id="page-10-0"></span> $BSseq$  11

#### Arguments

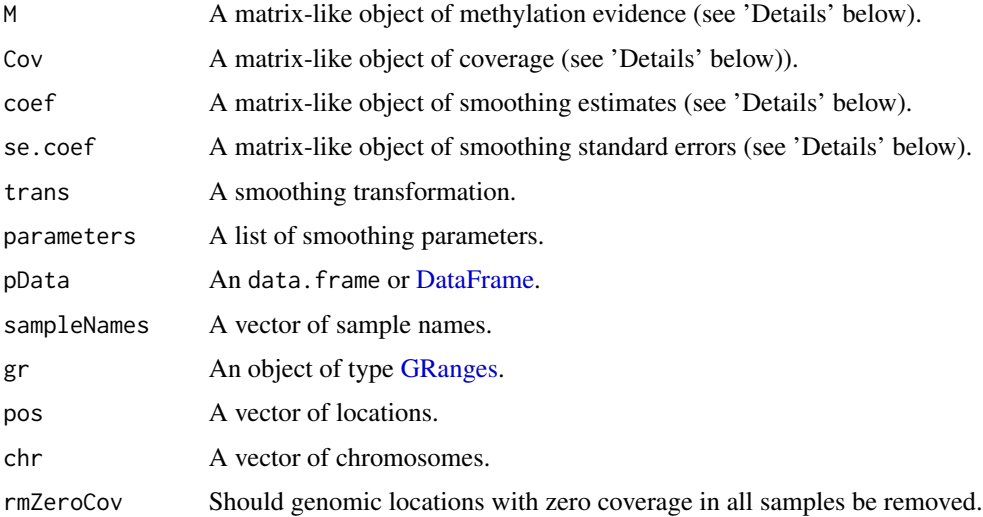

# Details

The 'M', 'Cov', 'coef', and 'se.coef' matrix-like objects will be coerced to [DelayedMatrix](#page-0-0) objects; see ?DelayedArray:[:DelayedMatrix](#page-0-0) for the full list of supported matrix-like objects. We recommend using [matrix](#page-0-0) objects for in-memory storage of data and [HDF5Matrix](#page-0-0) for on-disk storage of data.

Genomic locations are specified either through gr or through chr and pos but not both. There should be the same number of genomic locations as there are rows in the M and Cov matrix.

The argument rmZeroCov may be useful in order to reduce the size of the return object be removing methylation loci with zero coverage.

In case one or more methylation loci appears multiple times, the M and Cov matrices are summed over rows linked to the same methylation loci. See the example below.

Users should never have to specify coef, se.coef, trans, and parameters, this is for internal use (they are added by BSmooth).

phenoData is a way to specify pheno data (as known from the ExpressionSet and eSet classes), at a minimum sampleNames should be given (if they are not present, the function uses col.names(M)).

# Value

An object of class BSseq.

# Author(s)

Kasper Daniel Hansen <khansen@jhsph.edu>

# See Also

**[BSseq](#page-11-1)** 

# Examples

```
M <- matrix(0:8, 3, 3)
Cov \leq matrix(1:9, 3, 3)
BS1 <- BSseq(chr = c("chr1", "chr2", "chr1"), pos = c(1,2,3),
             M = M, Cov = Cov, sampleNames = c("A","B", "C"))
BS1
BS2 <- BSseq(chr = c("chr1", "chr1", "chr1"), pos = c(1,1,1),
             M = M, Cov = Cov, sampleNames = c("A","B", "C"))
BS2
#-------------------------------------------------------------------------------
# An example using a HDF5Array-backed BSseq object
#
library(HDF5Array)
hdf5_M <- realize(M, "HDF5Array")
hdf5_Cov <- realize(Cov, "HDF5Array")
hdf5_BS1 <- BSseq(chr = c("chr1", "chr2", "chr1"),
                  pos = c(1, 2, 3),M = hdf5_M,
                  Cov = hdf5_Cov,sampleNames = c("A", "B", "C")hdf5_BS1
hdf5_BS2 <- BSeq(char = c("chr1", "chr1", "chr1"),pos = c(1, 1, 1),M = hdf5_M,
                  Cov = hdf5_Cov,
                  sampleNames = c("A", "B", "C")hdf5_BS2
```

```
BSseq-class Class BSseq
```
### <span id="page-11-2"></span>Description

A class for representing whole-genome or capture bisulfite sequencing data.

#### Objects from the Class

An object from the class links together several pieces of information. (1) genomic locations stored as a GRanges object, a location by samples matrix of M values, a location by samples matrix of Cov (coverage) values and phenodata information. In addition, there are slots for representing smoothed data. This class is an extension of [RangedSummarizedExperiment.](#page-0-0)

# Slots

- trans: Object of class function. This function transforms the coef slot from the scale the smoothing was done to the 0-1 methylation scale.
- parameters: Object of class list. A list of parameters representing for example how the data was smoothed.

<span id="page-11-0"></span>

# BSseq-class 13

#### Methods

- $\int$  signature(x = "BSseq"): Subsetting by location (using integer indices) or sample (using integers or sample names).
- length Unlike for RangedSummarizedExperiment, length() is the number of methylation loci (equal to length(granges(x))).
- sampleNames, sampleNames <- Sample names and its replacement function for the object. This is an alias for colnames.
- pData,pData<- Obtain and replace the pData slot of the phenoData slot. This is an alias for colData.

show The show method.

combine This function combines two BSSeq objects. The genomic locations of the new object is the union of the genomic locations of the individual objects. In addition, the methylation data matrices are placed next to each other (as appropriate wrt. the new genomic locations) and zeros are entered into the matrices as needed.

#### **Utilities**

This class extends [RangedSummarizedExperiment](#page-0-0) and therefore inherits a number of useful GRanges methods that operate on the rowRanges slot, used for accessing and setting the genomic locations and also do subsetByOverlaps.

There are a number of almost methods-like functions for operating on objects of class BSseq, including getBSseq, collapseBSseq, and orderBSseq. They are detailed below.

- collapseBSseq(BSseq, columns) is used to collapse an object of class BSseq. By collapsing we simply mean that certain columns (samples) are merge together by summing up the methylation evidence and coverage. This is a useful function if you start by reading in a dataset based on say flowcells and you (after QC) want to simply add a number of flowcells into one sample. The argument columns specify which samples are to be merged, in the following way: it is a character vector of new sample names, and the names of the column vector indicates which samples in the BSseq object are to be collapsed. If columns have the same length as the number of rows of BSseq (and has no names) it is assumed that the ordering corresponds to the sample ordering in BSseq.
- orderBSseq(BSseq, seqOrder = NULL) simply orders an object of class BSseq according to (increasing) genomic locations. The seqOrder vector is a character vector of seqnames(BSseq) describing the order of the chromosomes. This is useful for ordering chr1 before chr10.
- chrSelectBSseq(BSseq, seqnames = NULL, order = FALSE) subsets and optionally reorders an object of class BSseq. The seqnames vector is a character vector of seqnames(BSseq) describing which chromosomes should be retained. If order is TRUE, the chromosomes are also re-ordered using orderBSseq.
- getBSseq(BSseq, type = c("Cov", "M", "gr", "coef", "se.coef", "trans", "parameters")) is a general accessor: is used to obtain a specific slot of an object of class BSseq. It is primarily intended for internal use in the package, for users we recommend granges to get the genomic locations, getCoverage to get the coverage slots and getMeth to get the smoothed values (if they exist).
- hasBeenSmoothed(BSseq) This function returns a logical depending on whether or not the BSseq object has been smoothed using BSmooth.

<span id="page-13-0"></span>combineList(list, BACKEND = NULL) This function function is a faster way of using combine on multiple [BSseq](#page-11-1) objects. The input is a list, with each component an object of class [BSseq.](#page-11-1) The (slower) alternative is to use Reduce(combine, list).

The BACKEND argument determines which backend should be used for the 'M' and 'Cov' matrices and, if present, the 'coef' and 'se.coef' matrices (the latter two can only be combined if all objects have the same rowRanges). The default, BACKEND = NULL, corresponds to using [matrix](#page-0-0) objects. See ?DelayedArray:[:setAutoRealizationBackend](#page-0-0) for alternative backends.

strandCollapse(BSseq, shift = TRUE) This function operates on a BSseq objects which has stranded loci (i.e. loci where the strand is one of '+' or '-'). It will collapse the methylation and coverage information across the two strands, unstranding the loci in the process and potentially re-ordering them.

The argument shift indicates whether the positions for the loci on the reverse strand should be shifted one (i.e. the positions for these loci are the positions of the 'G' in the 'CpG'; this is the case for Bismark output for example).

#### Coercion

Package versions 1.5.2 and 1.11.1 introduced a new version of representing 'BSseq' objects. You can update old serialized (saved) objects by invoking  $x \leq$ -updateObject(x).

# Assays

This class overrides the default implementation of assays to make it faster. Per default, no names are added to the returned data matrices.

Assay names can conveniently be obtained by the function assayNames $(x)$ 

# Author(s)

Kasper Daniel Hansen <khansen@jhsph.edu>

#### See Also

The package vignette. [BSseq](#page-9-1) for the constructor function. [RangedSummarizedExperiment](#page-0-0) for the underlying class. [getBSseq](#page-11-2), [getCoverage](#page-24-1), and [getMeth](#page-26-1) for accessing the data stored in the object and finally [BSmooth](#page-3-1) for smoothing the bisulfite sequence data.

#### Examples

```
M <- matrix(1:9, 3,3)
colnames(M) <- c("A1", "A2", "A3")
BStest \leq BSseq(pos = 1:3, chr = c("chr1", "chr2", "chr1"), M = M, Cov = M + 2)
chrSelectBSseq(BStest, seqnames = "chr1", order = TRUE)
collapseBSseq(BStest, group = c("A", "A", "B"))
#-------------------------------------------------------------------------------
# An example using a HDF5-backed BSseq object
#
hdf5_BStest <- realize(BStest, "HDF5Array")
chrSelectBSseq(hdf5_BStest, seqnames = "chr1", order = TRUE)
collapseBSseq(
```
# <span id="page-14-0"></span>BSseqStat-class 15

```
BSseq = hdf5_BStest,
group = c("A", "A", "B"),
BACKEND = "HDF5Array",
type = "interger")
```
<span id="page-14-1"></span>BSseqStat-class *Class BSseqStat*

# Description

A class for representing statistics for smoothed whole-genome bisulfite sequencing data.

# Usage

BSseqStat(gr = NULL, stats = NULL, parameters = NULL)

# Arguments

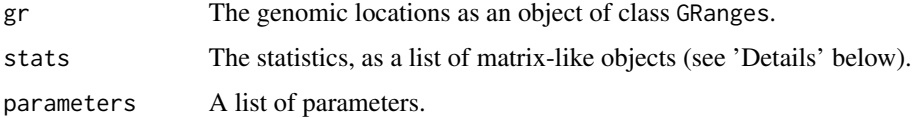

# Details

The matrix-like elements of the list in the 'stats' slot will be coerced to [DelayedMatrix](#page-0-0) objects; see ?DelayedArray:[:DelayedMatrix](#page-0-0) for the full list of supported matrix-like objects. We recommend using [matrix](#page-0-0) objects for in-memory storage of data and [HDF5Matrix](#page-0-0) for on-disk storage of data.

#### Objects from the Class

Objects can be created by calls of the form BSseqStat(...). However, usually objects are returned by BSmooth.fstat(...) and not constructed by the user.

# Slots

- stats: This is a list of [DelayedMatrix](#page-0-0) objects with list elements representing various statistics for methylation loci along the genome.
- parameters: Object of class list. A list of parameters representing how the statistics were computed.
- gr: Object of class GRanges giving genomic locations.

# Extends

Class [hasGRanges](#page-30-1), directly.

#### <span id="page-15-0"></span>Methods

[ The subsetting operator; one may only subset in one dimension, corresponding to methylation loci.

show The show method.

# **Utilities**

This class extends hasGRanges and therefore inherits a number of useful GRanges methods that operate on the gr slot, used for accessing and setting the genomic locations and also do subsetByOverlaps.

# Coercion

Package version 1.11.1 introduced a new version of representing 'BSseqStat' objects. You can update old serialized (saved) objects by invoking  $x \leq$  updateObject(x).

# Author(s)

Kasper Daniel Hansen <khansen@jhsph.edu>

# See Also

[hasGRanges](#page-30-1) for accessing the genomic locations. [BSmooth.fstat](#page-6-1) for a function that returns objects of class BSseqStat, and [smoothSds](#page-42-1), [computeStat](#page-17-1) and [dmrFinder](#page-19-1) for functions that operate based on these statistics. Also see the more specialised [BSseqTstat](#page-15-1).

<span id="page-15-1"></span>BSseqTstat-class *Class BSseqTstat*

# Description

A class for representing t-statistics for smoothed whole-genome bisulfite sequencing data.

# Usage

```
BSseqTstat(gr = NULL, stats = NULL, parameters = NULL)
```
# Arguments

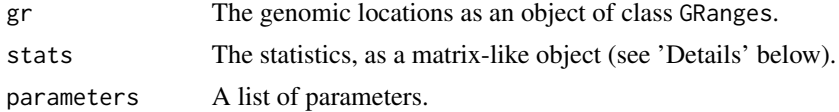

# Details

The 'stats' matrix-like object will be coerced to a [DelayedMatrix](#page-0-0) object; see ?DelayedArray:[:DelayedMatrix](#page-0-0) for the full list of supported matrix-like objects. We recommend using [matrix](#page-0-0) objects for in-memory storage of data and [HDF5Matrix](#page-0-0) for on-disk storage of data.

# <span id="page-16-0"></span>BSseqTstat-class 17

# Objects from the Class

Objects can be created by calls of the form BSseqTstat(...). However, usually objects are returned by BSmooth.tstat(...) and not constructed by the user..

#### **Slots**

- stats: This is a [DelayedMatrix](#page-0-0) object with columns representing various statistics for methylation loci along the genome.
- parameters: Object of class list. A list of parameters representing how the t-statistics were computed.
- gr: Object of class GRanges giving genomic locations.

# Extends

Class [hasGRanges](#page-30-1), directly.

#### Methods

[ The subsetting operator; one may only subset in one dimension, corresponding to methylation loci.

show The show method.

# **Utilities**

This class extends hasGRanges and therefore inherits a number of useful GRanges methods that operate on the gr slot, used for accessing and setting the genomic locations and also do subsetByOverlaps.

#### Coercion

Package version 1.11.1 introduced a new version of representing 'BSseqTstat' objects. You can update old serialized (saved) objects by invoking  $x \leq$  updateObject(x).

#### Author(s)

Kasper Daniel Hansen <khansen@jhsph.edu>

# See Also

The package vignette(s). [hasGRanges](#page-30-1) for accessing the genomic locations. [BSmooth.tstat](#page-7-1) for a function that returns objects of class BSseqTstat, and [dmrFinder](#page-19-1) for a function that computes DMRs based on the t-statistics. Also see [BS.cancer.ex.tstat](#page-0-0) for an example of the class in the bsseqData package.

<span id="page-17-1"></span><span id="page-17-0"></span>

# Description

Compute a test statistic based on smoothed whole-genome bisulfite sequencing data.

# Usage

computeStat(BSseqStat, coef = NULL)

#### Arguments

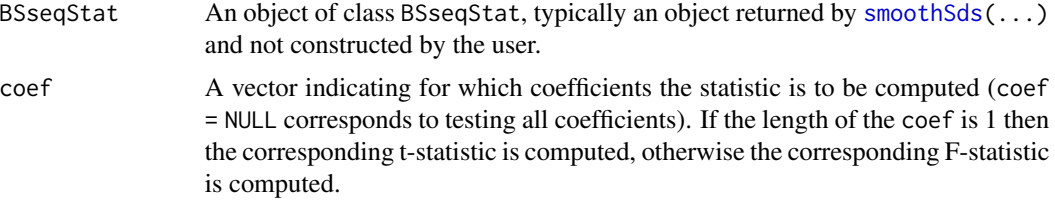

# Details

TODO

# Value

An object of class [BSseqStat.](#page-14-1) More speciically, the input [BSseqStat](#page-14-1) object with the computed statistics added to the stats slot (accessible with [getStats](#page-27-1)).

# Author(s)

Kasper Daniel Hansen <khansen@jhsph.edu>

# See Also

[smoothSds](#page-42-1) for the function to create the appropriate [BSseqStat](#page-14-1) input object. [BSseqStat](#page-14-1) also describes the return class. This function is likely to be followed by the use of [dmrFinder](#page-19-1).

# Examples

```
if(require(bsseqData)) {
   data(keepLoci.ex)
   data(BS.cancer.ex.fit)
   BS.cancer.ex.fit <- updateObject(BS.cancer.ex.fit)
   ## Remember to subset the BSseq object, see vignette for explanation
   ## TODO: Kind of a forced example
   design <- model.matrix(~0 + BS.cancer.ex.fit$Type)
```

```
colnames(design) <- gsub("BS\\.cancer\\.ex\\.fit\\$Type", "",
                         colnames(design))
contrasts <- makeContrasts(
    cancer_vs\_normal = cancer - normal,
   levels = design
)
BS.stat <- BSmooth.fstat(BS.cancer.ex.fit[keepLoci.ex,],
                          design,
                          contrasts)
BS.stat <- smoothSds(BS.stat)
BS.stat <- computeStat(BS.stat)
BS.stat
```
data.frame2GRanges *Converts a data frame to a GRanges.*

# Description

}

Converting a data.frame to a GRanges object. The data.frame needs columns like chr, start and end (strand is optional). Additional columns may be kept in the GRanges object.

# Usage

```
data.frame2GRanges(df, keepColumns = FALSE, ignoreStrand = FALSE)
```
# Arguments

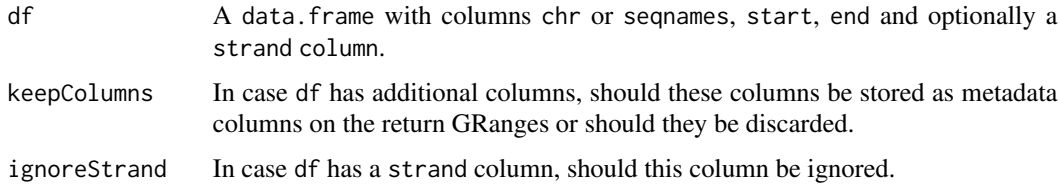

# Value

An object of class GRanges

# Note

In case df has rownames, they will be used as names for the return object.

# Author(s)

Kasper Daniel Hansen <khansen@jhsph.edu>

#### Examples

```
df \leq data.frame(chr = "chr1", start = 1:3, end = 2:4,
                 strand = c("+", "-", "+")data.frame2GRanges(df, ignoreStrand = TRUE)
```
<span id="page-19-1"></span>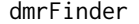

Finds differentially methylated regions for whole genome bisulfite se*quencing data.*

# Description

Finds differentially methylated regions for whole genome bisulfite sequencing data. Essentially identifies regions of the genome where all methylation loci have an associated t-statistic that is beyond a (low, high) cutoff.

#### Usage

```
dmrFinder(bstat, cutoff = NULL, qcutoff = c(0.025, 0.975),
 maxGap=300, stat = "tstat.corrected", verbose = TRUE)
```
#### Arguments

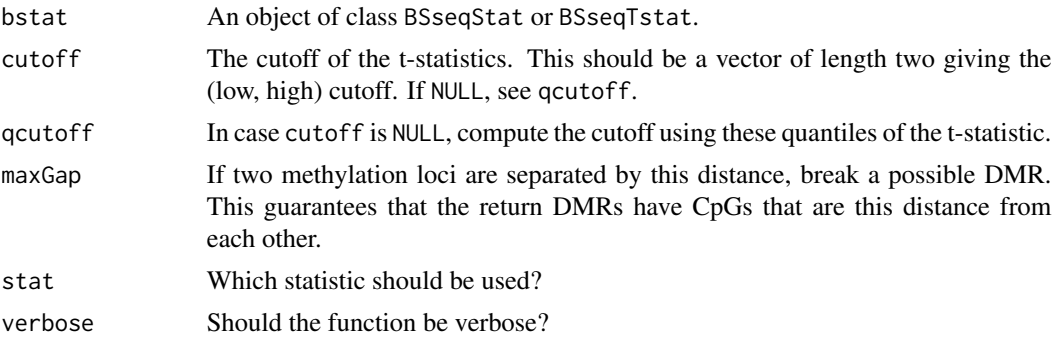

# Details

The workhorse function is BSmooth.tstat which sets up a t-statistic for a comparison between two groups.

Note that post-processing of these DMRs are likely to be necessary, filtering for example for length (or number of loci).

# Value

A data.frame with columns

start, end, width, chr

genomic locations and width.

n The number of methylation loci.

<span id="page-19-0"></span>

#### <span id="page-20-0"></span>findLoci 21

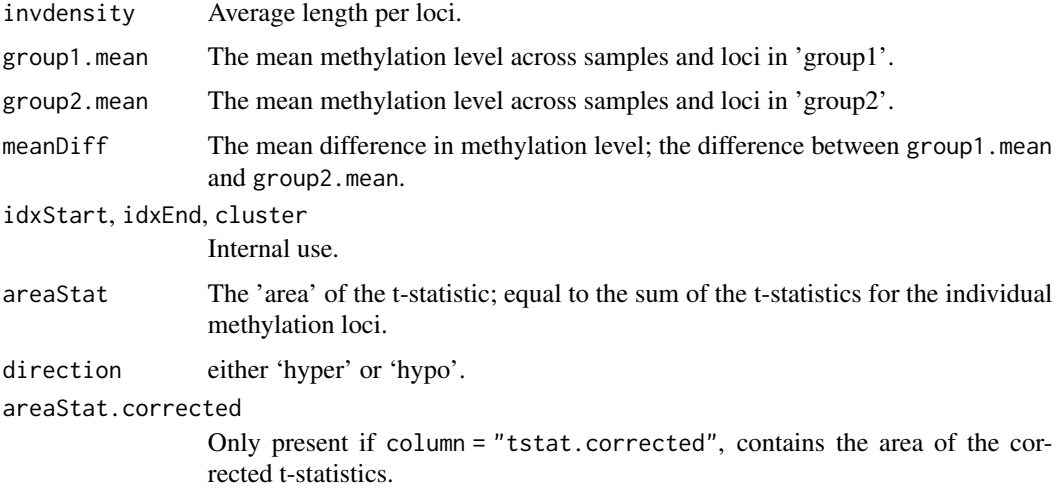

# Author(s)

Kasper Daniel Hansen <khansen@jhsph.edu>.

# References

KD Hansen, B Langmead, and RA Irizarry. *BSmooth: from whole genome bisulfite sequencing reads to differentially methylated regions*. Genome Biology (2012) 13:R83. doi[:10.1186/gb-2012-](http://www.dx.doi.org/10.1186/gb-2012-13-10-r83) [13-10-r83.](http://www.dx.doi.org/10.1186/gb-2012-13-10-r83)

# See Also

[BSmooth.tstat](#page-7-1) for the function constructing the input object, and [BSseqTstat](#page-15-1) for its class. In the example below, we use [BS.cancer.ex.tstat](#page-0-0) as the actual input object. Also see the package vignette(s) for a detailed example.

# Examples

```
if(require(bsseqData)) {
 dmrs0 <- dmrFinder(BS.cancer.ex.tstat, cutoff = c(-4.6, 4.6), verbose = TRUE)
 dmrs \le subset(dmrs0, abs(meanDiff) > 0.1 & n >= 3)
}
```
<span id="page-20-1"></span>findLoci *Find methylation loci in a genome*

# Description

This is a convenience function to find methylation loci, such as CpGs, in a reference genome. The result is useful as the value of the loci argument for [read.bismark\(](#page-34-1)).

# Usage

```
findLoci(pattern,
        subject,
         include = seqlevels(subject),
        strand = c("*", "+", "-"),
         fixed = "subject",
         resize = TRUE)
```
# Arguments

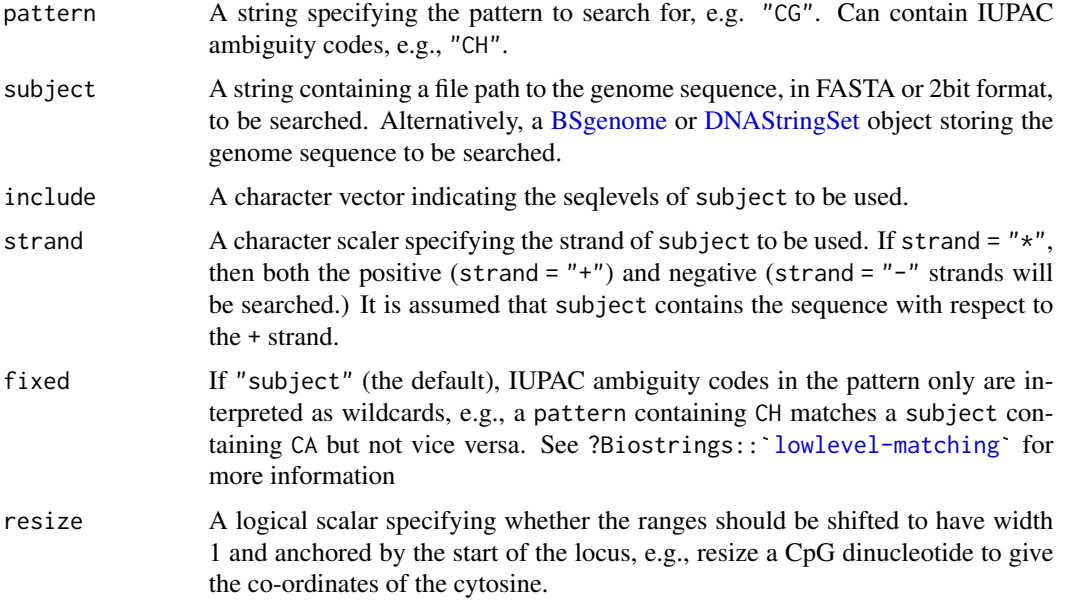

# Details

This function provides a convenience wrapper for finding methylation loci in a genome, based on running [vmatchPattern\(](#page-0-0)). Users requiring finer-grained control should directly use the [vmatchPattern\(](#page-0-0)) function and coerce the result to a [GRanges](#page-0-0) object.

# Value

A [GRanges](#page-0-0) object storing the found loci.

# Author(s)

Peter F. Hickey

# See Also

- Biostrings:[:vmatchPattern\(](#page-0-0))
- ?BSgenome:: [BSgenome-utils](#page-0-0)`

<span id="page-21-0"></span>

#### <span id="page-22-0"></span>fisherTests 23

# Examples

```
library(Biostrings)
# Find CpG dinucleotides on the both strands of an artificial sequence
my_seq <- DNAStringSet("ATCAGTCGC")
names(my_seq) <- "test"
findLoci(pattern = "CG", subject = my_seq)
# Find CHG trinucleotides on the both strands of an artificial sequence
findLoci(pattern = "CHG", subject = my_seq)
# Find CpG dinucleotides on the + strand of chr17 from the human genome (hg38)
if (requireNamespace("BSgenome.Hsapiens.UCSC.hg38")) {
  findLoci(
     pattern = "CG",
      subject = BSgenome.Hsapiens.UCSC.hg38::BSgenome.Hsapiens.UCSC.hg38,
     include = "chr17",
      strand = "+')
}
```
fisherTests *Compute Fisher-tests for a BSseq object*

# Description

A function to compute Fisher-tests for an object of class BSseq.

# Usage

```
fisherTests(BSseq, group1, group2, lookup = NULL,
  returnLookup = TRUE, mc.cores = 1, verbose = TRUE)
```
# Arguments

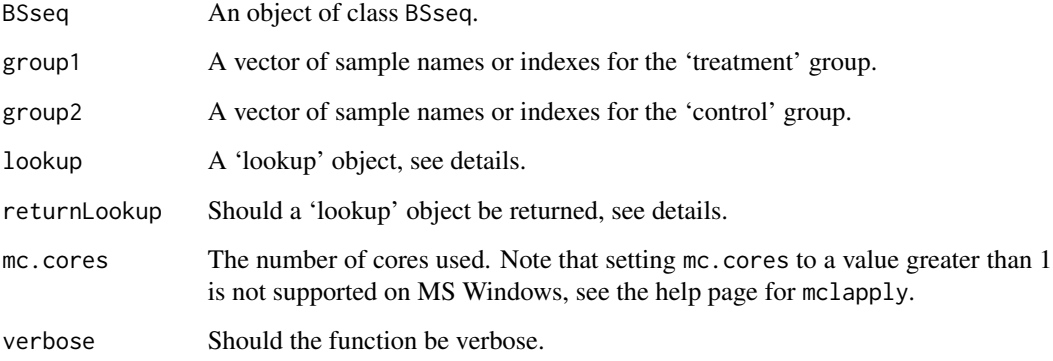

# Details

This function computes row-wise Fisher's exact tests. It uses an internal lookup table so rows which forms equivalent 2x2 tables are group together and only a single test is computed. If returnLookup is TRUE the return object contains the lookup table which may be feed to another call to the function using the lookup argument.

If group1, group2 designates more than 1 sample, the samples are added together before testing.

This function can use multiple cores on the same computer.

This test cannot model biological variability.

# Value

if returnLookup is TRUE, a list with components results and lookup, otherwise just the results component. The results (component) is a matrix with the same number of rows as the BSseq argument and 2 columns p.value (the unadjusted p-values) and log2OR (log2 transformation of the odds ratio).

# Author(s)

Kasper Daniel Hansen <khansen@jhsph.edu>

## See Also

[fisher.test](#page-0-0) for information about Fisher's test. [mclapply](#page-0-0) for the mc.cores argument.

# Examples

```
M <- matrix(1:9, 3,3)
colnames(M) <- c("A1", "A2", "A3")
BStest <- BSseq(pos = 1:3, chr = c("chr1", "chr2", "chr1"),
                M = M, Cov = M + 2)
results <- fisherTests(BStest, group1 = "A1", group2 = "A2",
                       returnLookup = TRUE)
results
#-------------------------------------------------------------------------------
# An example using a HDF5Array-backed BSseq object
#
library(HDF5Array)
# See ?SummarizedExperiment::saveHDF5SummarizedExperiment for details
hdf5_BStest <- saveHDF5SummarizedExperiment(x = BStest,
                                            dir = tempfile())
results <- fisherTests(hdf5_BStest,
                       group1 = "A1"group2 = "A2",returnLookup = TRUE)
results
```
<span id="page-23-0"></span>

<span id="page-24-0"></span>

# Description

Classes for fixed-width IRanges and GRanges, ie. objects where all ranges have the same width. The intention is for these classes to be added to GenomicRanges. Documented here temporarily.

#### Details

See description. Otherwise works like IRanges and GRanges, except there are many unimplemented methods.

This is really a private class, with private methods, but R's NAMESPACE handling means they get unintentionally exported. Hence this documentation.

# Examples

showClass("FWIRanges")

<span id="page-24-1"></span>getCoverage *Obtain coverage for BSseq objects.*

# Description

Obtain coverage for BSseq objects.

# Usage

```
getCoverage(BSseq, regions = NULL, type = c("Cov", "M"),
  what = c("perBase", "perRegionAverage", "perRegionTotal"),
 withDimnames = TRUE)
```
# Arguments

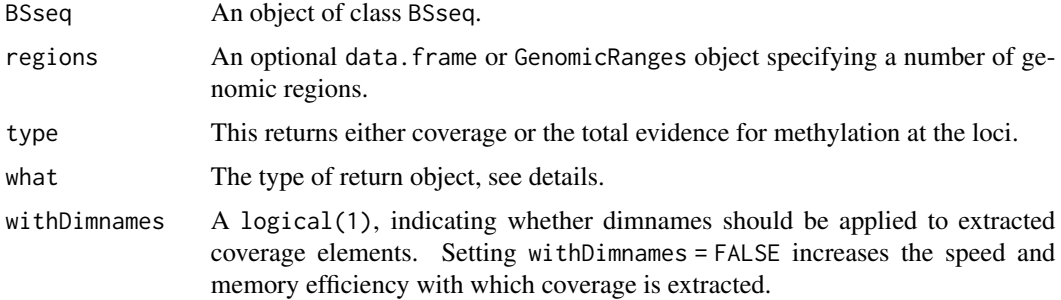

#### <span id="page-25-0"></span>Value

NOTE: The return type of getCoverage varies depending on its arguments.

If regions are not specified (regions = NULL) a [DelayedMatrix](#page-0-0) object (what = "perBase") is returned. This will either contain the per-base coverage, the average coverage, or the genome total coverage (depending on value of what).

If what = "perBase" and regions are specified, a list is returned. Each element of the list is a [DelayedMatrix](#page-0-0) object corresponding to the genomic loci inside the region. It is conceptually the same as splitting the coverage by region.

If what = "perRegionAverage" or what = "perRegionTotal" and regions are specified the return value is a [DelayedMatrix](#page-0-0) object. Each row of the [DelayedMatrix](#page-0-0) corresponds to a region and contains either the average coverage or the total coverage in the region.

# Author(s)

Kasper Daniel Hansen <khansen@jhsph.edu>.

# See Also

[BSseq](#page-11-1) for the BSseq class.

# Examples

```
data(BS.chr22)
head(getCoverage(BS.chr22, type = "M"))
reg \leq GRanges(seqnames = c("chr22", "chr22"),
  ranges = IRanges(start = c(1, 2*10^7), end = c(2*10^7 +1, 4*10^7)))
getCoverage(BS.chr22, regions = reg, what = "perRegionAverage")
  cList <- getCoverage(BS.chr22, regions = reg)
length(cList)
head(cList[[1]])
#-------------------------------------------------------------------------------
# An example using a HDF5Array-backed BSseq object
#
library(HDF5Array)
# See ?SummarizedExperiment::saveHDF5SummarizedExperiment for details
hdf5_BS.chr22 <- saveHDF5SummarizedExperiment(x = BS.chr22,
                                                dir = tempfile()head(getCoverage(hdf5_BS.chr22, type = "M"))
reg <- GRanges(seqnames = c("chr22", "chr22"),
               ranges = IRanges(start = c(1, 2 * 10 ^{\wedge} 7),end = c(2 \times 10 \times 7 + 1, 4 \times 10 \times 7))getCoverage(hdf5_BS.chr22, regions = reg, what = "perRegionAverage")
hdf5_cList <- getCoverage(hdf5_BS.chr22, regions = reg)
length(hdf5_cList)
head(hdf5_cList[[1]])
```
<span id="page-26-1"></span><span id="page-26-0"></span>

# Description

Obtain methylation estimates for BSseq objects, both smoothed and raw.

# Usage

```
getMeth(BSseq, regions = NULL, type = c("smooth", "raw"),
 what = c("perBase", "perRegion"), conflict = FALSE, alpha = 0.95,withDimnames = TRUE)
```
#### Arguments

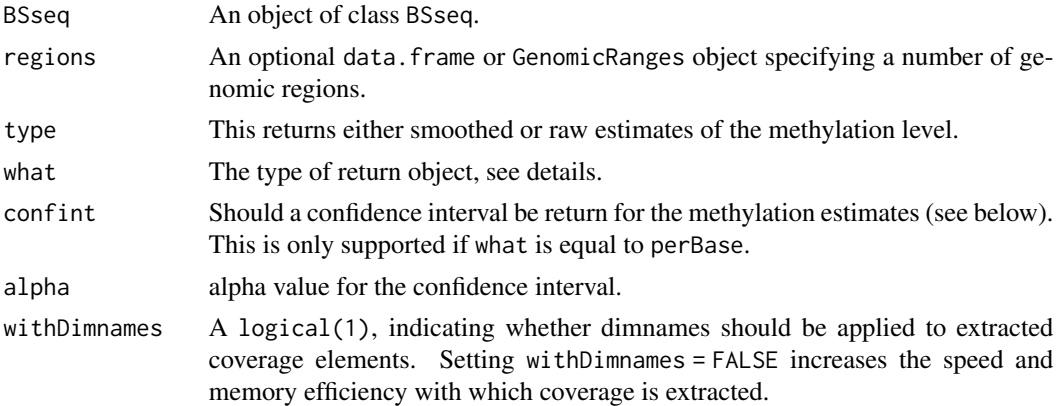

# Value

NOTE: The return type of getMeth varies depending on its arguments.

If region = NULL the what argument is ignored. This is also the only situation in which confint = TRUE is supported. The return value is either a [DelayedMatrix](#page-0-0) (confint = FALSE or a list with three [DelayedMatrix](#page-0-0) components confint = TRUE (meth, upper and lower), giving the methylation estimates and (optionally) confidence intervals.

Confidence intervals for type = "smooth" is based on standard errors from the smoothing algorithm (if present). Otherwise it is based on pointwise confidence intervals for binomial distributions described in Agresti (see below), specifically the score confidence interval.

If regions are specified, what = "perBase" will make the function return a list, each element of the list being a [DelayedMatrix](#page-0-0) corresponding to a genomic region (and each row of the [DelayedMatrix](#page-0-0) being a loci inside the region). If what = "perRegion" the function returns a [DelayedMatrix,](#page-0-0) with each row corresponding to a region and containing the average methylation level in that region.

# Note

A BSseq object needs to be smoothed by the function BSmooth in order to support type = "smooth".

<span id="page-27-0"></span>28 getStats and the set of the set of the set of the set of the set of the set of the set of the set of the set of the set of the set of the set of the set of the set of the set of the set of the set of the set of the set

#### Author(s)

Kasper Daniel Hansen <khansen@jhsph.edu>.

#### References

A Agresti and B Coull. *Approximate Is Better than "Exact" for Interval Estimation of Binomial Proportions*. The American Statistician (1998) 52:119-126.

# See Also

[BSseq](#page-11-1) for the BSseq class and [BSmooth](#page-3-1) for smoothing such an object.

# Examples

```
data(BS.chr22)
head(getMeth(BS.chr22, type = "raw"))
reg <- GRanges(seqnames = c("chr22", "chr22"),
  ranges = IRanges(start = c(1, 2*10^7), end = c(2*10^7 +1, 4*10^7)))
head(getMeth(BS.chr22, regions = reg, type = "raw", what = "perBase"))
#-------------------------------------------------------------------------------
# An example using a HDF5Array-backed BSseq object
#
library(HDF5Array)
# See ?SummarizedExperiment::saveHDF5SummarizedExperiment for details
hdf5_BS.chr22 <- saveHDF5SummarizedExperiment(x = BS.chr22,
                                              dir = tempfile())
head(getMeth(hdf5_BS.chr22, type = "raw"))
head(getMeth(hdf5_BS.chr22, regions = reg, type = "raw", what = "perBase"))
```
<span id="page-27-1"></span>getStats *Obtain statistics from a BSseqTstat object*

#### Description

Essentially an accessor function for the statistics of a BSseqTstat object.

#### Usage

```
getsStats(bstat, regions = NULL, ...)
```
#### Arguments

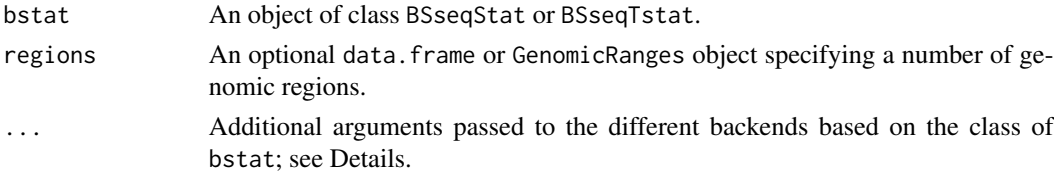

# <span id="page-28-0"></span>Details

Additional argument when the bstat object is of class BSseqTstat:

stat Which statistics column should be obtained.

# Value

An object of class data. frame possible restricted to the regions specified.

# Author(s)

Kasper Daniel Hansen <khansen@jhsph.edu>

# See Also

[BSseqTstat](#page-15-1) for the BSseqTstat class, and [getCoverage](#page-24-1) and [getMeth](#page-26-1) for similar functions, operating on objects of class BSseq.

#### Examples

```
if(require(bsseqData)) {
 data(BS.cancer.ex.tstat)
 head(getStats(BS.cancer.ex.tstat))
 reg <- GRanges(seqnames = c("chr22", "chr22"),
     ranges = IRanges(start = c(1, 2*10^7), end = c(2*10^7 +1, 4*10^7)))
 head(getStats(BS.cancer.ex.tstat, regions = reg))
}
```
GoodnessOfFit *Binomial and poisson goodness of fit statistics for BSSeq objects*

# Description

Binomial and poisson goodness of fit statistics for BSSeq objects, including plotting capability.

#### Usage

```
poissonGoodnessOfFit(BSseq, nQuantiles = 10^5)
binomialGoodnessOfFit(BSseq, method = c("MLE"), nQuantiles = 10^65)
## S3 method for class 'chisqGoodnessOfFit'
print(x, \ldots)## S3 method for class 'chisqGoodnessOfFit'
plot(x, type = c("chisq", "pvalue"), plotCol = TRUE, qpline = TRUE,pch = 16, cex = 0.75, ...)
```
# **Arguments**

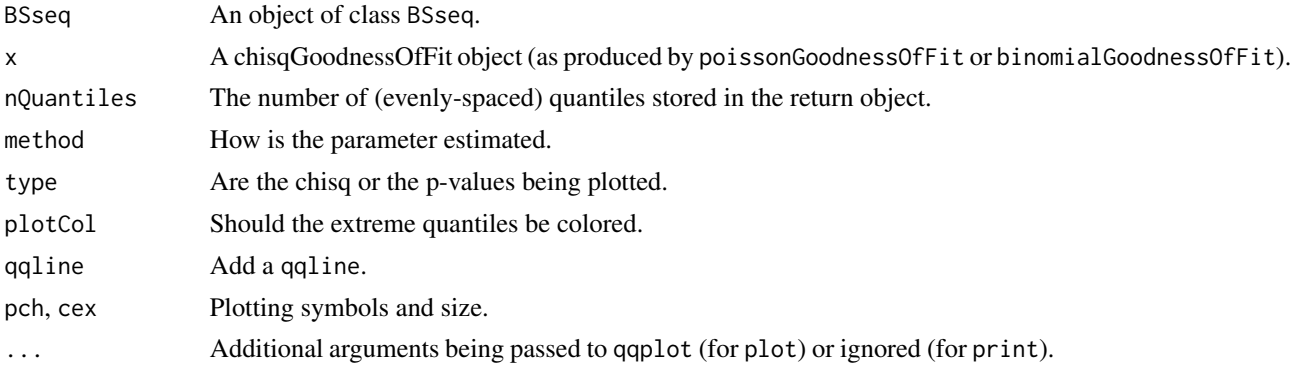

# Details

These functions compute and plot goodness of fit statistics for BSseq objects. For each methylation loci, the Poisson goodness of fit statistic tests whether the coverage (at that loci) is independent and identically Poisson distributed across the samples. In a similar fashion, the Binomial goodness of fit statistic tests whether the number of reads supporting methylation are independent and identically binomial distributed across samples (with different size parameters given by the coverage vector).

These functions do not handle NA values.

# Value

The plotting method is invoked for its side effect. Both poissonGoodnessOfFit and binomialGoodnessOfFit returns an object of class chisqGoodnessOfFit which is a list with components

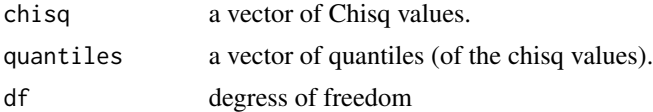

# Author(s)

Kasper Daniel Hansen <khansen@jhsph.edu>

# See Also

For the plotting method, see qqplot.

# Examples

```
if(require(bsseqData)) {
 data(BS.cancer.ex)
 BS.cancer.ex <- updateObject(BS.cancer.ex)
 gof <- poissonGoodnessOfFit(BS.cancer.ex)
 plot(gof)
```
#-------------------------------------------------------------------------------

# An example using a HDF5Array-backed BSseq object

# <span id="page-30-0"></span>hasGRanges-class 31

#

# library(HDF5Array)

```
# See ?SummarizedExperiment::saveHDF5SummarizedExperiment for details
hdf5_BS.cancer.ex <- saveHDF5SummarizedExperiment(x = BS.cancer.ex,
                                                  dir = tempfile())
hdf5_gof <- poissonGoodnessOfFit(hdf5_BS.cancer.ex)
plot(hdf5_gof)
```
}

<span id="page-30-1"></span>hasGRanges-class *Class hasGRanges*

#### **Description**

A class with a GRanges slot, used as a building block for other classes. Provides basic accessor functions etc.

# Objects from the Class

Objects can be created by calls of the form new("hasGRanges", ...).

#### **Slots**

gr: Object of class GRanges.

# Methods

"[" Subsets a single dimension.

granges Get the GRanges object representing genomic locations.

start, start<-, end, end <-, width, width <- Start, end and width for the genomic locations of the object, also replacement functions. This accessor functions operate directly on the gr slot.

strand, strand<- Getting and setting the strand of the genomic locations (the gr slot).

seqlengths, seqlengths <- Getting and setting the seqlengths of the genomic locations (the gr slot).

seqlevels, seqlevels<- Getting and setting the seqlevels of the genomic locations (the gr slot).

seqnames, seqnames <- Getting and setting the seqnames of the genomic locations (the gr slot).

show The show method.

- findOverlaps (query = "hasGRanges", subject = "hasGRanges"): finds overlaps between the granges() of the two objects.
- findOverlaps (query = "GenomicRanges", subject = "hasGRanges"): finds overlaps between query and the granges() of the subject.
- <span id="page-31-0"></span>findOverlaps (query = "hasGRanges", subject = "GenomicRanges"): finds overlaps between the granges() of the query and the subject.
- subsetByOverlaps (query = "hasGRanges", subject = "hasGRanges"): Subset the query, keeping the genomic locations that overlaps the subject.
- subsetByOverlaps (query = "hasGRanges", subject = "GenomicRanges"): Subset the query, keeping the genomic locations that overlaps the subject.
- subsetByOverlaps (query = "GenomicRanges",subject = "hasGRanges"): Subset the query, keeping the genomic locations that overlaps the subject.

# Note

If you extend the hasGRanges class, you should consider writing a subset method ([), and a show method. If the new class supports single index subsetting, the subsetByOverlaps methods will automatically extend.

# Author(s)

Kasper Daniel Hansen <khansen@jhsph.edu>

# Examples

showClass("hasGRanges")

Internals *Internals*

#### Description

The matrixOrNULL class is a class union, representing a slot which is either a matrix or NULL (representing missing information).

plotRegion *Plotting BSmooth methylation estimates*

# Description

Functions for plotting BSmooth methylation estimates. Typically used to display differentially methylated regions.

# plotRegion 33

# Usage

```
plotRegion(BSseq, region = NULL, extend = 0, main = "",
  addRegions = NULL, annoTrack = NULL, cex.anno = 1,
  geneTrack = NULL, cex.gene = 1.5, col = NULL, lty = NULL,
  lwd = NULL, BSseqStat = NULL, stat = "tstat.corrected",
  stat.col = "black", stat.lwd = 1, stat.lty = 1, stat.ylim = c(-8, 8),
  mainWithWidth = TRUE, regionCol = alpha("red", 0.1), addTicks = TRUE,
  addPoints = FALSE, pointsMinCov = 5, highlightMain = FALSE)
plotManyRegions(BSseq, regions = NULL, extend = 0, main = "",
  addRegions = NULL, ann{\text{rank}} = NULL, cex. ann{\text{col}} = 1,geneTrack = NULL, cex.gene = 1.5, col = NULL, lty = NULL,
  lwd = NULL, BSseqStat = NULL, stat = "tstat.corrected",
  stat.col = "black", stat.lwd = 1, stat.lty = 1, stat.ylim = c(-8, 8),
  mainWithWidth = TRUE, regionCol = alpha("red", 0.1), addTicks = TRUE,
  addPoints = FALSE, pointsMinCov = 5, highlightMain = FALSE,
  verbose = TRUE)
```
# Arguments

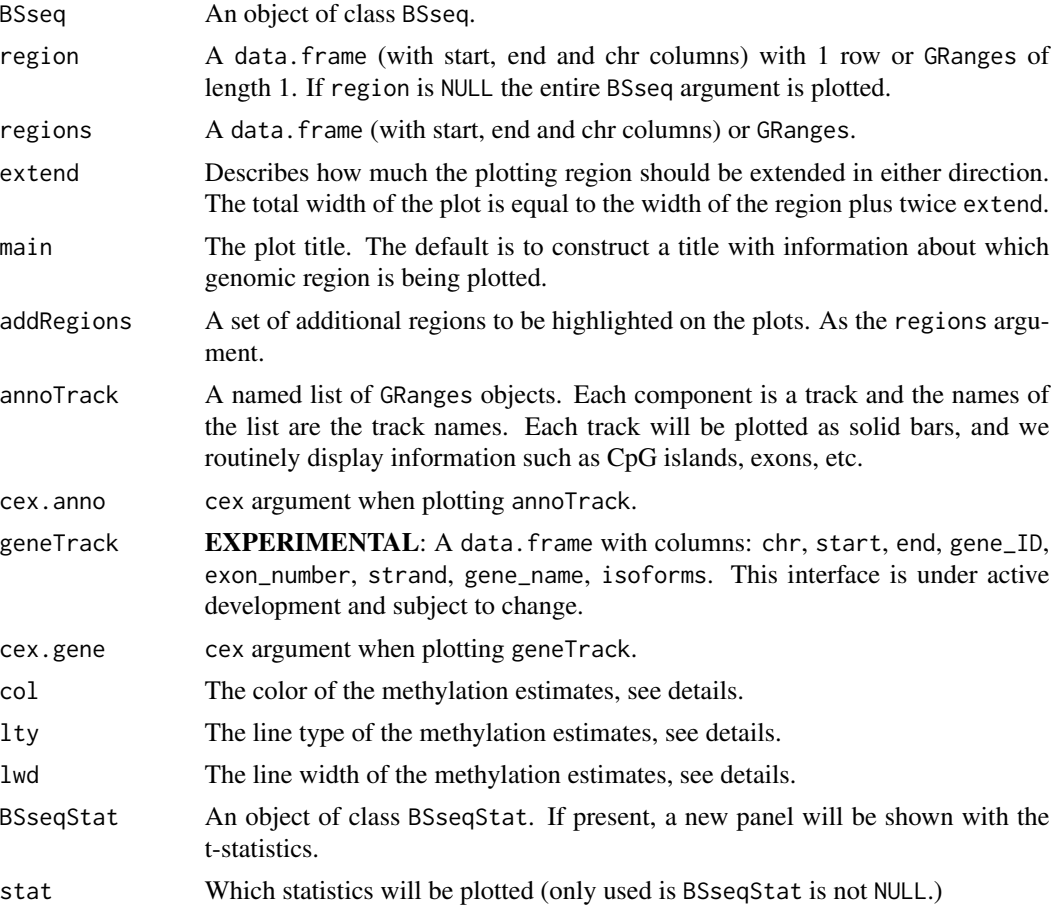

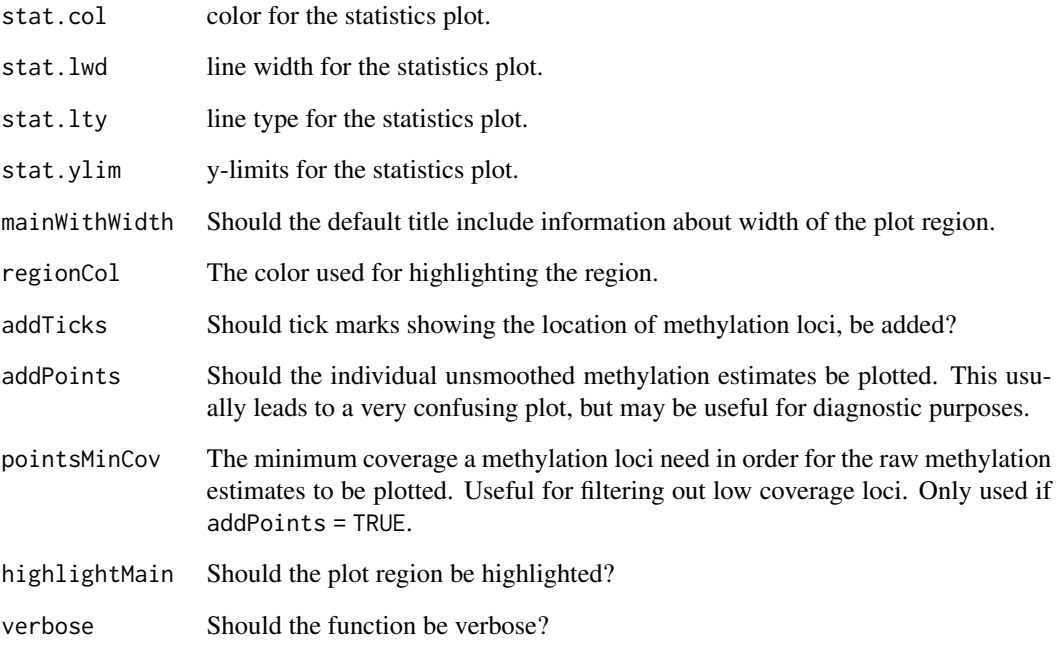

# Details

The correct choice of aspect ratio depends on the width of the plotting region. We tend to use width  $= 10$ , height = 5.

plotManyRegions is used to plot many regions (hundreds or thousands), and is substantially quicker than repeated calls to plotRegion.

This function has grown to be rather complicated over time. For custom plotting, it is sometimes useful to use the function definition as a skeleton and directly modify the code.

# Value

This function is invoked for its side effect: producing a plot.

# Author(s)

Kasper Daniel Hansen <khansen@jhsph.edu>

# See Also

The package vignette has an extended example.

<span id="page-34-1"></span><span id="page-34-0"></span>

# Description

Parsing output from the Bismark alignment suite.

# Usage

```
read.bismark(files,
            loci = NULL,
            colData = NULL,
             rmZeroCov = FALSE,
             strandCollapse = TRUE,
            BPPARAM = bpparam(),
            BACKEND = NULL,
             dir = tempfile("BSseq"),
             replace = FALSE,
             chunkdim = NULL,
             level = NULL,nThread = 1L,verbose = getOption("verbose"))
```
# Arguments

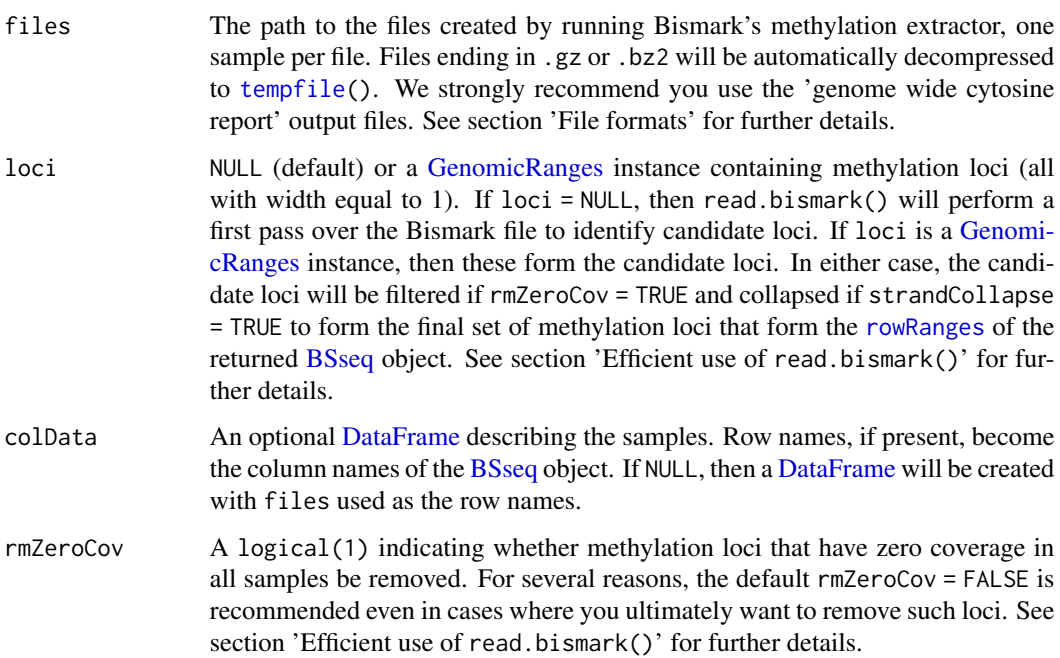

<span id="page-35-0"></span>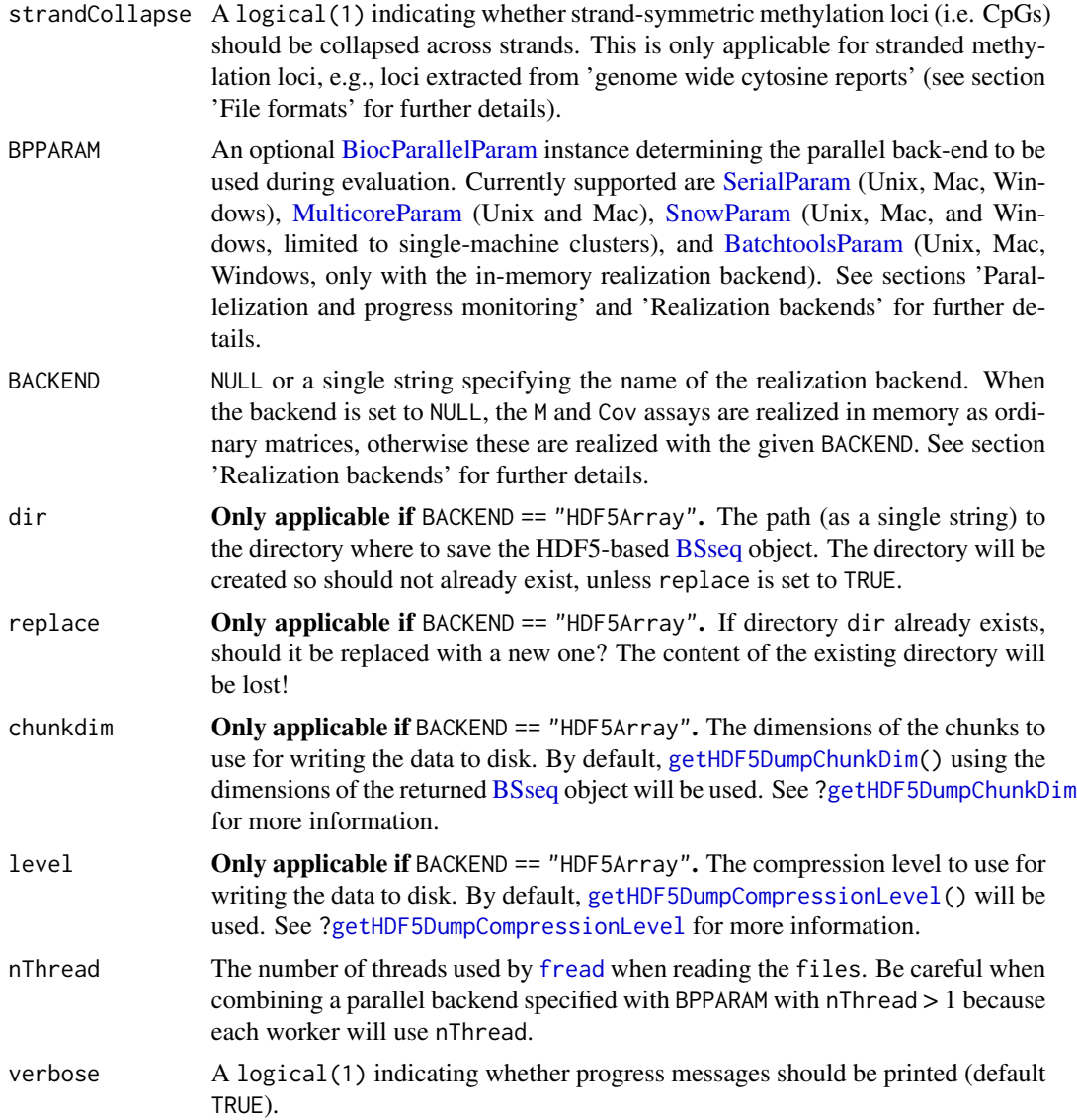

# Value

A [BSseq](#page-11-1) object.

#### File formats

The format of each file is automatically detected using the internal function bsseq:::.guessBismarkFileType(). Files ending in .gz, .bz2, .xz, or .zip will be automatically decompressed to [tempdir\(](#page-0-0)).

Supported file formats: Bismark's 'genome wide cytosine report' ([https://github.com/](https://github.com/FelixKrueger/Bismark/tree/master/Docs#the-genome-wide-cytosine-report-optional-is-tab-delimited-in-the-following-format-1-based-coords) FelixKrueger/Bismark/tree/master/Docs#the-genome-wide-cytosine-report-optional-is-tab-delimited-i and 'coverage' (https://github.com/FelixKrueger/Bismark/tree/master/Docs#the-coverage-output-looks-li formats are both supported. If setting loci = NULL, then we strongly recommend using the

#### <span id="page-36-0"></span>read.bismark 37

'genome wide cytosine report' output format because this includes strand information for each locus. The 'coverage' output does not contain strand information and so the [strand](#page-0-0) of the returned [BSseq](#page-11-1) object will be set to \* unless stranded loci are supplied.

Unsupported file formats: Neither the 'bedGraph' output format ([https://github.com/](https://github.com/FelixKrueger/Bismark/tree/master/Docs#the-bedgraph-output-optional-looks-like-this-tab-delimited-0-based-start-1-based-end-coords) FelixKrueger/Bismark/tree/master/Docs#the-bedgraph-output-optional-looks-like-this-tab-delimitednor the 'bismark\_methylation\_extractor' output format ([https://github.com/FelixKrueger/](https://github.com/FelixKrueger/Bismark/tree/master/Docs#the-bismark_methylation_extractor-output-is-in-the-form-tab-delimited-1-based-coords) Bismark/tree/master/Docs#the-bismark\_methylation\_extractor-output-is-in-the-form-tab-delimited-1are supported. The former does not include the required counts of methylated and unmethylated reads hile the is an intermediate file containing read-level, rather than locus-level, data on methylation.

One-based vs. zero-based genomic co-ordinates: The genomic co-ordinates of the Bismark output files may be zero-based or one-based depending on whether the --zero\_based argument was used when running Bismark's methylation extractor. Furthermore, the default co-ordinate counting system varies by version of Bismark. bsseq makes no assumptions about the basis of the genomic co-ordinates and it is left to the user to ensure that the appropriate basis is used in the analysis of their data.

Since Bioconductor packages typically use one-based co-ordinates, we strongly recommend that your Bismark files are also one-based.

#### Efficient use of read.bismark()

We recommend the following to achieve fast and efficient importing of Bismark files:

- Specify the set of methylation loci via the loci argument.
- Use Bismark files in the 'coverage' output format.
- Leave rmZeroCov = FALSE.
- Use a BPPARAM with a moderate number of workers (cores).
- Use BACKEND = "HDF5Array".
- Use multiple threads per worker (i.e. nThread > 1).

Each point is discussed below.

Specifying loci: Specifying the set of methylation loci via the loci argument means that read.bismark() does not need to first parse all files to identify the set of candidate loci. Provided that rmZeroCov = FALSE, this means that each file is only read once. This may be a considerable saving when there are a large number of files.

If you are unsure whether the below-described shortcuts apply to your data, leave loci = NULL and let read.bismark() identify the set of candidate loci from files.

You may wish to use the [findLoci\(](#page-20-1)) function to find all methylation loci of interest in your reference genome (e.g., all CpGs) and then pass the result via the loci argument.

Alternatively, if all files are 'genome wide cytosine reports' for samples aligned to the same reference genome, then all files contain the exact same set of methylation loci. In this case, you may wish to first construct loci using the internal function bsseq:::.readBismarkAsFWGRanges() applied to a single file, e.g.,  $loci = b$ sseq:::.readBismarkAsFWGRanges(files[1], rmZeroCov, strandCollapse).

<span id="page-37-0"></span>Using the 'coverage' Bismark files: It will generally be faster to parse Bismark files in the 'coverage' output format than those in the 'genome wide cytosine report' format This is because the former only includes loci with non-zero coverage and so the file size is often considerably smaller, particularly for shallowly sequenced samples (e.g., those from single-cell bisulfite sequencing).

Leaving rmZeroCov = FALSE: If you set rmZeroCov = TRUE, then read.bismark() must first parse all the files to identify which loci have zero coverage in all samples and then filter these out from the set of candidate loci. This will happen even if you supply loci with a [GenomicRanges](#page-0-0) of candidate loci.

Furthermore, any coverage-based filtering of methylation loci is best left until you have constructed your final [BSseq](#page-11-1) object. In our experience, the final [BSseq](#page-11-1) object is often the product of combining multiple [BSseq](#page-11-1) objects, each constructed with a separate call to read.bismark(). In such cases, it is premature to use  $rmZeroCov = TRUE$  when running each read.bismark(); regretably, combining these objects will often then lead to an inefficiently stored [BSseq](#page-11-1) object.

Using a BPPARAM with a moderate number of workers (cores): Each file can be processed on its own, so you can process in parallel as many files as you have workers. However, if using the HDF5Array backend, then writing to the HDF5 file cannot be performed in parallel and so becomes the bottleneck. Nonetheless, by using a moderate number of workers (2 - 10), we can ensure there is processed data available to write to disk as soon as the current write is completed.

Using BACKEND = "HDF5Array": By using the HDF5Array realization backend from HDF5Array, we reduce the amount of data that is kept in-memory at any one time. Once each file is parsed, the data are written to the HDF5 file and are no longer needed in-memory. When combined with multiple workers (cores), this means that each file will only need to read and retain in-memory 1 sample's worth of data at a time.

Conversely, if you opt for all data to be in-memory (via BACKEND = NULL), then each worker will pass each file's data back to the main process and memory usage will steadily accumulate to often unreasonable levels.

Using nThread > 1: read.bismark uses data.table:: fread to read each file, which supports threaded-parallisation. Depending on the system, increasing nThread can achieve near-linear speed-ups in the number of threads for reading each file. Care needs to be taken when nThread > 1 is used in conjunction with a parallel backend via BPPARAM to ensure the system isn't overloaded. For example, using BPPARAM = MulticoreParam(workers = 10) with nThread = 4 may use up to 40 workers simultaneously.

#### Realization backends

The read.bismark() function creates a [BSseq](#page-11-1) object with two assays, M and Cov. The choice of *realization backend* controls whether these assays are stored in-memory as an ordinary [matrix](#page-0-0) or ondisk as a [HDF5Array,](#page-0-0) for example. The choice of realization backend is controlled by the BACKEND argument, which defaults to the current value of DelayedArray:[:getAutoRealizationBackend\(](#page-0-0)).

read.bismark() supports the following realization backends:

- NULL (in-memory): This stores each new assay in-memory using an ordinary [matrix.](#page-0-0)
- HDF5Array (on-disk): This stores each new assay on-disk in a HDF5 file using an [HDF5Matrix](#page-0-0) from HDF5Array.

#### <span id="page-38-0"></span>read.bismark 39

Please note that certain combinations of realization backend and parallelization backend are currently not supported. For example, the [HDF5Array](#page-0-0) realization backend is currently only compatible when used with a single-machine parallelization backend (i.e. it is not compatible with a [SnowParam](#page-0-0) that specifies an *ad hoc* cluster of multiple machines). BSmooth() will issue an error when given such incompatible realization and parallelization backends.

Additional arguments related to the realization backend can be passed via the ... argument. These arguments must be named and are passed to the relevant [RealizationSink](#page-0-0) constructor. For example, the ... argument can be used to specify the path to the HDF5 file to be used by BSmooth(). Please see the examples at the bottom of the page.

#### Parallelization, progress monitoring, and logging

read.bismark() now uses the **BiocParallel** package to implement parallelization. This brings some notable improvements:

- Imported files can now be written directly to an on-disk realization backend by the worker. This dramatically reduces memory usage compared to previous versions of bsseq that required all results be retained in-memory.
- Parallelization is now supported on Windows through the use of a [SnowParam](#page-0-0) object as the value of BPPARAM.
- Detailed and extensive job logging facilities.

All parallelization options are controlled via the BPPARAM argument. In general, we recommend that users combine multicore (single-machine) parallelization with an on-disk realization backend (see section, 'Realization backend'). For Unix and Mac users, this means using a [MulticoreParam.](#page-0-0) For Windows users, this means using a single-machine [SnowParam.](#page-0-0) Please consult the **BiocParallel** documentation to take full advantage of the more advanced features.

A useful feature of **BiocParallel** are progress bars to monitor the status of long-running jobs, such as BSmooth(). Progress bars are controlled via the progressbar argument in the [BiocParallelParam](#page-0-0) constructor.

**BiocParallel** also supports extensive and detailed logging facilities. Please consult the **BiocParallel** documentation to take full advantage these advanced features.

# Author(s)

Peter Hickey <peter.hickey@gmail.com>

#### See Also

- [read.bsmooth\(](#page-39-1)) for parsing output from the BSmooth alignment suite.
- [read.umtab\(](#page-40-1)) for parsing legacy (old) formats from the BSmooth alignment suite.
- [collapseBSseq\(](#page-11-2)) for collapsing (aggregating) data from sample's with multiple Bismark methylation extractor files (e.g., technical replicates).

# Examples

```
# Run read.bismark() on a single sample to construct a matrix-backed BSseq
 # object.
 infile <- system.file("extdata/test_data.fastq_bismark.bismark.cov.gz",
                       package = "bsseq")
 bsseq <- read.bismark(files = infile,
                       colData = DataFrame(row.names = "test_data"),
                       rmZeroCov = FALSE,
                       strandCollapse = FALSE,
                       verbose = TRUE)
 # This is a matrix-backed BSseq object.
 sapply(assays(bsseq, withDimnames = FALSE), class)
 bsseq
 ## Not run:
 # Run read.bismark() on a single sample to construct a HDF5Array-backed BSseq
 # object (with data written to 'test_dir')
 test_dir <- tempfile("BSseq")
 bsseq <- read.bismark(files = infile,
                       colData = DataFrame(row.names = "test_data"),
                       rmZeroCov = FALSE,
                       strandCollapse = FALSE,
                       BACKEND = "HDF5Array",
                       dir = test_dir,
                       verbose = TRUE)
 # This is a HDF5Array-backed BSseq object.
 sapply(assays(bsseq, withDimnames = FALSE), class)
 # The 'M' and 'Cov' assays are in the HDF5 file 'assays.h5' (in 'test_dir').
 sapply(assays(bsseq, withDimnames = FALSE), path)
## End(Not run)
```
<span id="page-39-1"></span>

read.bsmooth *Parsing output from the BSmooth alignment suite*

#### Description

Parsing output from the BSmooth alignment suite.

# Usage

```
read.bsmooth(dirs, sampleNames = NULL, seqnames = NULL,
  returnRaw = FALSE, qualityCutoff = 20, rmZeroCov = FALSE,
 verbose = TRUE)
```
#### Arguments

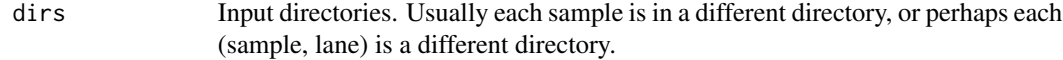

<span id="page-39-0"></span>

#### <span id="page-40-0"></span>read.umtab 41

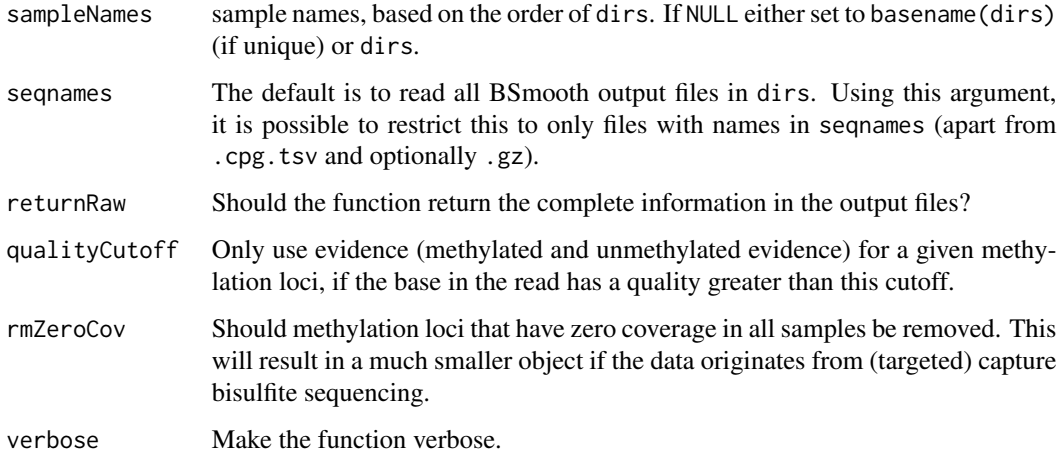

# Value

Either an object of class BSseq (if returnRaw = FALSE) or a list of GRanges which each component coming from a directory.

#### Note

Input files can either be gzipped or not. Gzipping the input files results in much greater speed of reading (and saves space), so it is recommended.

We are working on making this function faster and less memory hungry.

# Author(s)

Kasper Daniel Hansen <khansen@jhsph.edu>

# See Also

[read.umtab](#page-40-1) for parsing legacy (old) formats from the BSmooth alignment suite. [collapseBSseq](#page-11-2) for collapse (merging or summing) the data in two different directories.

<span id="page-40-1"></span>read.umtab *Parsing UM tab files (legacy output) containing output from the BSmooth aligner.*

# Description

Parsing UM tab files containing output from the bisulfite aligner Merman. This is two different legacy formats, which we keep around. These functions are likely to be deprecated in the future.

# Usage

```
read.umtab(dirs, sampleNames = NULL, rmZeroCov = FALSE,
 pattern = NULL, keepU = c("U10", "U20", "U30", "U40"),
 keepM = c("M10", "M20", "M30", "M40"), verbose = TRUE)
read.umtab2(dirs, sampleNames = NULL, rmZeroCov = FALSE,
  readCycle = FALSE, keepFilt = FALSE,
 pattern = NULL, keepU, keepM, verbose = TRUE)
```
# Arguments

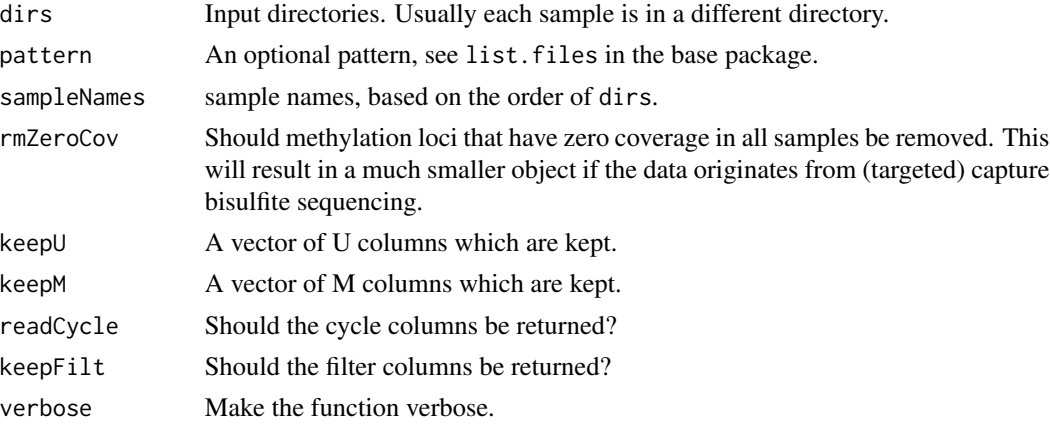

#### Details

read.umtab2 is newer than read.umtab and both process output from older versions of the BSmooth alignment suite (versions older than 0.6.1). These functions are likely to be deprecated in the future. Newer output from the BSmooth alignment suite can be parsed using read.bsmooth.

A script using this function can be found in the bsseqData package, in the file 'scripts/create\_BS.cancer.R'.

# Value

Both functions returns lists, the components are

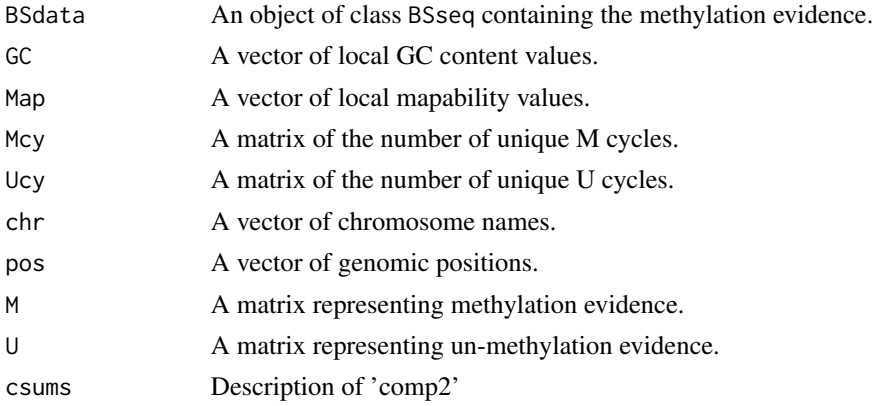

#### <span id="page-42-0"></span>smoothSds 43

# Author(s)

Kasper Daniel Hansen <khansen@jhsph.edu>

#### See Also

[read.bsmooth](#page-39-1).

# Examples

```
## Not run:
require(bsseqData)
umDir <- system.file("umtab", package = "bsseqData")
sampleNames <- list.files(umDir)
dirs <- file.path(umDir, sampleNames, "umtab")
umData <- read.umtab(dirs, sampleNames)
```
## End(Not run)

<span id="page-42-1"></span>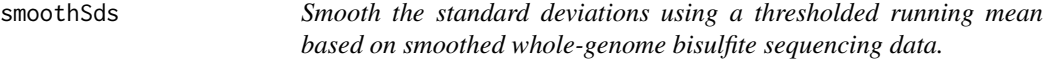

# Description

Smooth the standard deviations using a thresholded running mean based on smoothed wholegenome bisulfite sequencing data.

#### Usage

smoothSds(BSseqStat,  $k = 101$ , qSd = 0.75, mc.cores = 1, maxGap =  $10^8$ , verbose = TRUE)

# Arguments

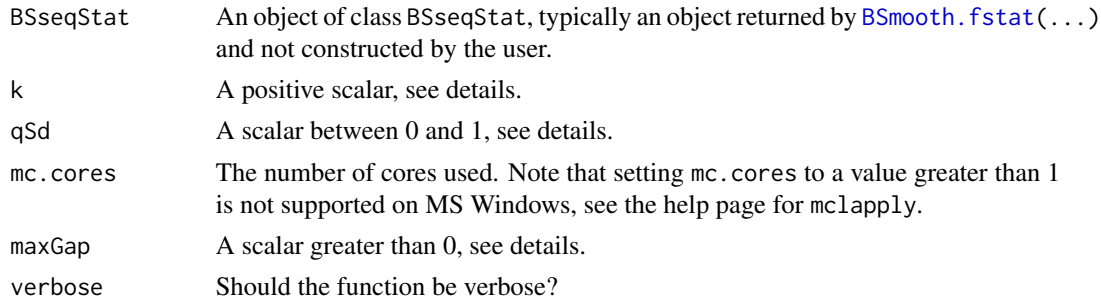

# Details

The standard deviation estimates are smoothed using a running mean with a width of k and thresholded using qSd which sets the minimum standard deviation to be the qSd-quantile.

# <span id="page-43-0"></span>Value

An object of class [BSseqStat.](#page-14-1) More speciically, the input [BSseqStat](#page-14-1) object with the computed statistics added to the stats slot (accessible with [getStats](#page-27-1)).

# Author(s)

Kasper Daniel Hansen <khansen@jhsph.edu>

# See Also

[BSmooth.fstat](#page-6-1) for the function to create the appropriate [BSseqStat](#page-14-1) input object. [BSseqStat](#page-14-1) also describes the return class. This function is likely to be followed by the use of [computeStat](#page-17-1).

# Examples

```
if(require(bsseqData)) {
   # library(limma) required for makeContrasts()
   library(limma)
   data(keepLoci.ex)
   data(BS.cancer.ex.fit)
   BS.cancer.ex.fit <- updateObject(BS.cancer.ex.fit)
   ## Remember to subset the BSseq object, see vignette for explanation
   ## TODO: Kind of a forced example
   design <- model.matrix(~0 + BS.cancer.ex.fit$Type)
   colnames(design) <- gsub("BS\\.cancer\\.ex\\.fit\\$Type", "",
                             colnames(design))
   contrasts <- makeContrasts(
        cancer_vs\_normal = cancer - normal,
       levels = design
   \lambdaBS.stat <- BSmooth.fstat(BS.cancer.ex.fit[keepLoci.ex,],
                             design,
                             contrasts)
   BS.stat <- smoothSds(BS.stat)
   ## Comparing the raw standard deviations to the smoothed standard
   ## deviations
   summary(getStats(BS.stat, what = "rawSds"))
   summary(getStats(BS.stat, what = "smoothSds"))
}
```
# <span id="page-44-0"></span>Index

∗ classes BSseq-class, [12](#page-11-0) BSseqStat-class, [15](#page-14-0) BSseqTstat-class, [16](#page-15-0) FWGRanges-class, [25](#page-24-0) hasGRanges-class, [31](#page-30-0) ∗ datasets BS.chr22, [3](#page-2-0) ∗ internal BSmooth.fstat, [7](#page-6-0) computeStat, [18](#page-17-0) Internals, [32](#page-31-0) smoothSds, [43](#page-42-0) [,BSseq-method *(*BSseq-class*)*, [12](#page-11-0) [,BSseqStat,ANY,ANY,ANY-method *(*BSseqStat-class*)*, [15](#page-14-0) [,BSseqStat-method *(*BSseqStat-class*)*, [15](#page-14-0) [,BSseqTstat,ANY,ANY,ANY-method *(*BSseqTstat-class*)*, [16](#page-15-0) [,BSseqTstat-method *(*BSseqTstat-class*)*, [16](#page-15-0) [,hasGRanges,ANY,ANY,ANY-method *(*hasGRanges-class*)*, [31](#page-30-0) [,hasGRanges-method *(*hasGRanges-class*)*, [31](#page-30-0) assayNames,BSseq-method *(*BSseq-class*)*, [12](#page-11-0) assays,BSseq-method *(*BSseq-class*)*, [12](#page-11-0) BatchtoolsParam, *[4](#page-3-0)*, *[36](#page-35-0)* binomialGoodnessOfFit *(*GoodnessOfFit*)*, [29](#page-28-0) BiocParallelParam, *[4](#page-3-0)*, *[6](#page-5-0)*, *[36](#page-35-0)*, *[39](#page-38-0)* BS.cancer.ex.tstat, *[17](#page-16-0)*, *[21](#page-20-0)* BS.chr22, [3](#page-2-0) BSgenome, *[22](#page-21-0)* BSmooth, [4,](#page-3-0) *[8](#page-7-0)*, *[10](#page-9-0)*, *[14](#page-13-0)*, *[28](#page-27-0)* BSmooth.fstat, [7,](#page-6-0) *[16](#page-15-0)*, *[43,](#page-42-0) [44](#page-43-0)* BSmooth.tstat, [8,](#page-7-0) *[17](#page-16-0)*, *[21](#page-20-0)*

BSseq, *[4–](#page-3-0)[6](#page-5-0)*, *[8](#page-7-0)*, *[10](#page-9-0)*, [10,](#page-9-0) *[11](#page-10-0)*, *[14](#page-13-0)*, *[26](#page-25-0)*, *[28](#page-27-0)*, *[35](#page-34-0)[–38](#page-37-0)* BSseq-class, [12](#page-11-0) BSseqStat, *[7,](#page-6-0) [8](#page-7-0)*, *[18](#page-17-0)*, *[44](#page-43-0)* BSseqStat *(*BSseqStat-class*)*, [15](#page-14-0) BSseqStat-class, [15](#page-14-0) BSseqTstat, *[10](#page-9-0)*, *[16](#page-15-0)*, *[21](#page-20-0)*, *[29](#page-28-0)* BSseqTstat *(*BSseqTstat-class*)*, [16](#page-15-0) BSseqTstat-class, [16](#page-15-0)

chisqGoodnessOfFit *(*GoodnessOfFit*)*, [29](#page-28-0) chrSelectBSseq *(*BSseq-class*)*, [12](#page-11-0) class:hasGRanges *(*hasGRanges-class*)*, [31](#page-30-0) collapseBSseq, *[39](#page-38-0)*, *[41](#page-40-0)* collapseBSseq *(*BSseq-class*)*, [12](#page-11-0) combine,BSseq,BSseq-method *(*BSseq-class*)*, [12](#page-11-0) combineList *(*BSseq-class*)*, [12](#page-11-0) computeStat, *[8](#page-7-0)*, *[16](#page-15-0)*, [18,](#page-17-0) *[44](#page-43-0)*

data.frame2GRanges, [19](#page-18-0) DataFrame, *[11](#page-10-0)*, *[35](#page-34-0)* DelayedMatrix, *[11](#page-10-0)*, *[15](#page-14-0)[–17](#page-16-0)*, *[26,](#page-25-0) [27](#page-26-0)* dimnames,arrayRealizationSink-method *(*FWGRanges-class*)*, [25](#page-24-0) dmrFinder, *[8](#page-7-0)*, *[10](#page-9-0)*, *[16](#page-15-0)[–18](#page-17-0)*, [20](#page-19-0) DNAStringSet, *[22](#page-21-0)*

end,FWGRanges-method *(*FWGRanges-class*)*,  $25$ end,FWIRanges-method *(*FWGRanges-class*)*, [25](#page-24-0) end, hasGRanges-method *(*hasGRanges-class*)*, [31](#page-30-0) end<-,FWIRanges-method *(*FWGRanges-class*)*, [25](#page-24-0) end<-, hasGRanges-method *(*hasGRanges-class*)*, [31](#page-30-0)

findLoci, [21,](#page-20-0) *[37](#page-36-0)* findOverlaps,FWGRanges,FWGRanges-method *(*FWGRanges-class*)*, [25](#page-24-0)

# 46 INDEX

findOverlaps,GenomicRanges,hasGRanges-method orderBSseq *(*BSseq-class*)*, [12](#page-11-0) *(*hasGRanges-class*)*, [31](#page-30-0) findOverlaps,hasGRanges,GenomicRanges-method *(*hasGRanges-class*)*, [31](#page-30-0) findOverlaps,hasGRanges,hasGRanges-method *(*hasGRanges-class*)*, [31](#page-30-0) fisher.test, *[24](#page-23-0)* fisherTests, [23](#page-22-0) fread, *[36](#page-35-0)*, *[38](#page-37-0)* FWGRanges-class, [25](#page-24-0) FWIRanges-class *(*FWGRanges-class*)*, [25](#page-24-0)

GenomicRanges, *[35](#page-34-0)*, *[38](#page-37-0)* getAutoRealizationBackend, *[5](#page-4-0)*, *[38](#page-37-0)* getBSseq, *[14](#page-13-0)* getBSseq *(*BSseq-class*)*, [12](#page-11-0) getCoverage, *[14](#page-13-0)*, [25,](#page-24-0) *[29](#page-28-0)* getHDF5DumpChunkDim, *[4](#page-3-0)*, *[36](#page-35-0)* getHDF5DumpCompressionLevel, *[4](#page-3-0)*, *[36](#page-35-0)* getMeth, *[14](#page-13-0)*, [27,](#page-26-0) *[29](#page-28-0)* getStats, *[18](#page-17-0)*, [28,](#page-27-0) *[44](#page-43-0)* GoodnessOfFit, [29](#page-28-0) GRanges, *[11](#page-10-0)*, *[22](#page-21-0)* granges,hasGRanges-method *(*hasGRanges-class*)*, [31](#page-30-0)

hasBeenSmoothed *(*BSseq-class*)*, [12](#page-11-0) hasGRanges, *[15](#page-14-0)[–17](#page-16-0)* hasGRanges *(*hasGRanges-class*)*, [31](#page-30-0) hasGRanges-class, [31](#page-30-0) HDF5Array, *[5](#page-4-0)*, *[38,](#page-37-0) [39](#page-38-0)* HDF5Matrix, *[5](#page-4-0)*, *[11](#page-10-0)*, *[15,](#page-14-0) [16](#page-15-0)*, *[38](#page-37-0)*

Internals, [32](#page-31-0)

length,BSseq-method *(*BSseq-class*)*, [12](#page-11-0) length,hasGRanges-method *(*hasGRanges-class*)*, [31](#page-30-0) locfit, *[6](#page-5-0)*

matrix, *[5](#page-4-0)*, *[11](#page-10-0)*, *[14](#page-13-0)[–16](#page-15-0)*, *[38](#page-37-0)* matrixOrNULL-class *(*Internals*)*, [32](#page-31-0) mclapply, *[24](#page-23-0)* MulticoreParam, *[4](#page-3-0)*, *[6](#page-5-0)*, *[36](#page-35-0)*, *[39](#page-38-0)*

names,FWIRanges-method *(*FWGRanges-class*)*, [25](#page-24-0) names<-,FWIRanges-method *(*FWGRanges-class*)*, [25](#page-24-0)

overlapsAny,GenomicRanges,hasGRanges-method *(*hasGRanges-class*)*, [31](#page-30-0) overlapsAny,hasGRanges,GenomicRanges-method *(*hasGRanges-class*)*, [31](#page-30-0) overlapsAny,hasGRanges,hasGRanges-method *(*hasGRanges-class*)*, [31](#page-30-0)

pData,BSseq-method *(*BSseq-class*)*, [12](#page-11-0) pData<-,BSseq,data.frame-method *(*BSseq-class*)*, [12](#page-11-0) pData<-,BSseq,DataFrame-method *(*BSseq-class*)*, [12](#page-11-0) plot.chisqGoodnessOfFit *(*GoodnessOfFit*)*, [29](#page-28-0) plotManyRegions *(*plotRegion*)*, [32](#page-31-0) plotRegion, [32](#page-31-0) poissonGoodnessOfFit *(*GoodnessOfFit*)*, [29](#page-28-0) print.chisqGoodnessOfFit *(*GoodnessOfFit*)*, [29](#page-28-0)

RangedSummarizedExperiment, *[12](#page-11-0)[–14](#page-13-0)* read.bismark, *[21](#page-20-0)*, [35](#page-34-0) read.bsmooth, *[39](#page-38-0)*, [40,](#page-39-0) *[43](#page-42-0)* read.umtab, *[39](#page-38-0)*, *[41](#page-40-0)*, [41](#page-40-0) read.umtab2 *(*read.umtab*)*, [41](#page-40-0) RealizationSink, *[5](#page-4-0)*, *[39](#page-38-0)* rowRanges, *[35](#page-34-0)*

sampleNames,BSseq-method *(*BSseq-class*)*, [12](#page-11-0) sampleNames<-, BSseq, ANY-method *(*BSseq-class*)*, [12](#page-11-0) seqlengths, hasGRanges-method *(*hasGRanges-class*)*, [31](#page-30-0) seqlengths<-, hasGRanges-method *(*hasGRanges-class*)*, [31](#page-30-0) seqlevels, hasGRanges-method *(*hasGRanges-class*)*, [31](#page-30-0) seqlevels<-,hasGRanges-method *(*hasGRanges-class*)*, [31](#page-30-0) seqnames,FWGRanges-method *(*FWGRanges-class*)*, [25](#page-24-0) seqnames, hasGRanges-method *(*hasGRanges-class*)*, [31](#page-30-0) seqnames<-, hasGRanges-method *(*hasGRanges-class*)*, [31](#page-30-0) SerialParam, *[4](#page-3-0)*, *[36](#page-35-0)* setAutoRealizationBackend, *[14](#page-13-0)*

# INDEX 47

show,BSseq-method *(*BSseq-class*)*, [12](#page-11-0) show,BSseqStat-method *(*BSseqStat-class*)*, [15](#page-14-0) show,BSseqTstat-method *(*BSseqTstat-class*)*, [16](#page-15-0) smoothSds, *[8](#page-7-0)*, *[16](#page-15-0)*, *[18](#page-17-0)*, [43](#page-42-0) SnowParam, *[4](#page-3-0)[–6](#page-5-0)*, *[36](#page-35-0)*, *[39](#page-38-0)* start,FWGRanges-method *(*FWGRanges-class*)*, [25](#page-24-0) start,FWIRanges-method *(*FWGRanges-class*)*, [25](#page-24-0) start,hasGRanges-method *(*hasGRanges-class*)*, [31](#page-30-0) start<-,FWIRanges-method *(*FWGRanges-class*)*, [25](#page-24-0) start<-, hasGRanges-method *(*hasGRanges-class*)*, [31](#page-30-0) strand, *[37](#page-36-0)* strand,FWGRanges-method *(*FWGRanges-class*)*, [25](#page-24-0) strand, hasGRanges-method *(*hasGRanges-class*)*, [31](#page-30-0) strand<-, hasGRanges, ANY-method *(*hasGRanges-class*)*, [31](#page-30-0) strand<-, hasGRanges-method *(*hasGRanges-class*)*, [31](#page-30-0) strandCollapse *(*BSseq-class*)*, [12](#page-11-0) subsetByOverlaps,GenomicRanges,hasGRanges-method *(*hasGRanges-class*)*, [31](#page-30-0) subsetByOverlaps,hasGRanges,GenomicRanges-method *(*hasGRanges-class*)*, [31](#page-30-0) subsetByOverlaps,hasGRanges,hasGRanges-method *(*hasGRanges-class*)*, [31](#page-30-0) tempdir, *[36](#page-35-0)*

```
tempfile, 35
```
updateObject,BSseq-method *(*BSseq-class*)*, [12](#page-11-0) updateObject,BSseqStat-method *(*BSseqStat-class*)*, [15](#page-14-0) updateObject,BSseqTstat-method *(*BSseqTstat-class*)*, [16](#page-15-0)

```
vmatchPattern, 22
```
width,FWGRanges-method *(*FWGRanges-class*)*, [25](#page-24-0) width,FWIRanges-method *(*FWGRanges-class*)*, [25](#page-24-0)

width,hasGRanges-method *(*hasGRanges-class*)*, [31](#page-30-0) width <-. FWIRanges-method *(*FWGRanges-class*)*, [25](#page-24-0) width <-, hasGRanges-method *(*hasGRanges-class*)*, [31](#page-30-0)